## **DIY**:牛人教你自制小型逆变器

 逆变器(inverter)是把直流电能(电池、蓄电瓶)转变成交流电(一般为 220v50HZ 正弦或方波)。应急电源,一般是把直流电瓶逆变成 220V 交流的。通 俗的讲,逆变器是一种将直流电(DC)转化为交流电(AC)的装置。

 至于我在这里教大家做的逆变器,和一般的逆变器不一样,这个逆变器是高 频逆变器,一般用于驱动几百瓦的灯泡,能够轻易满足户外照明的用途。逆变器 想要大功率就要用 IGBT, 我这里主要讲的是用场效应管做逆变器。

嗯,为什么不用三极管,而用场效应管呢?原因就是:

(1)场效应管是电压控制器件,它通过 VGS 来控制 ID;

(2) 场效应管的输入端电流极小,因此它的输入电阻很大

(3)它是利用多数载流子导电,因此它的温度稳定性较好;

 (4)它组成的放大电路的电压放大系数要小于三极管组成放大电路的电压 放大系数;

(5)场效应管的抗辐射能力强;

(6)由于不存在杂乱运动的少子扩散引起的散粒噪声,所以噪声低。

而且今天教大家做的逆变器,不能用三极管做,只能用场效应管或 IGBT。

这个逆变电路就是大家熟悉的 ZVS (软开关电路)如下图。

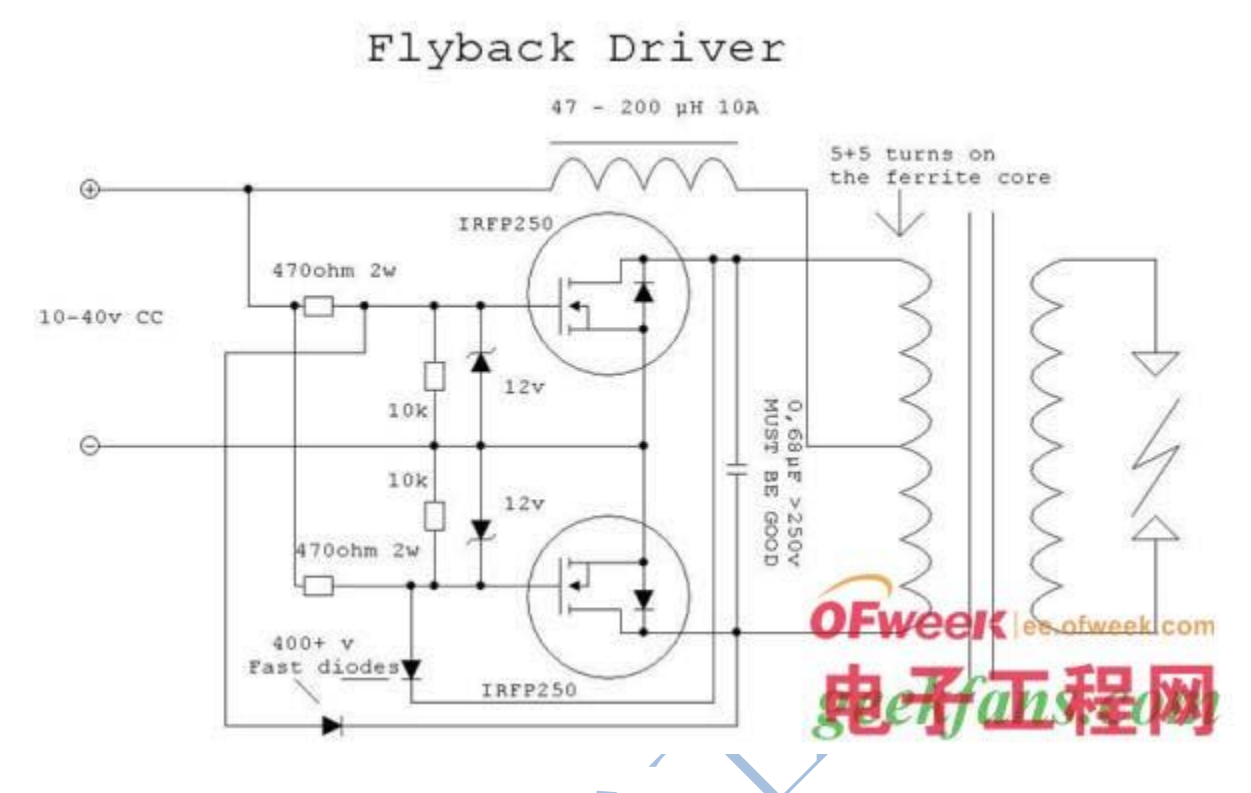

 这个电路特别在高效率,深受电子爱好者的称赞,原因是场效应管发热很少, 几乎不发热。

原因就是软开关,至于 ZVS 就不多说了。

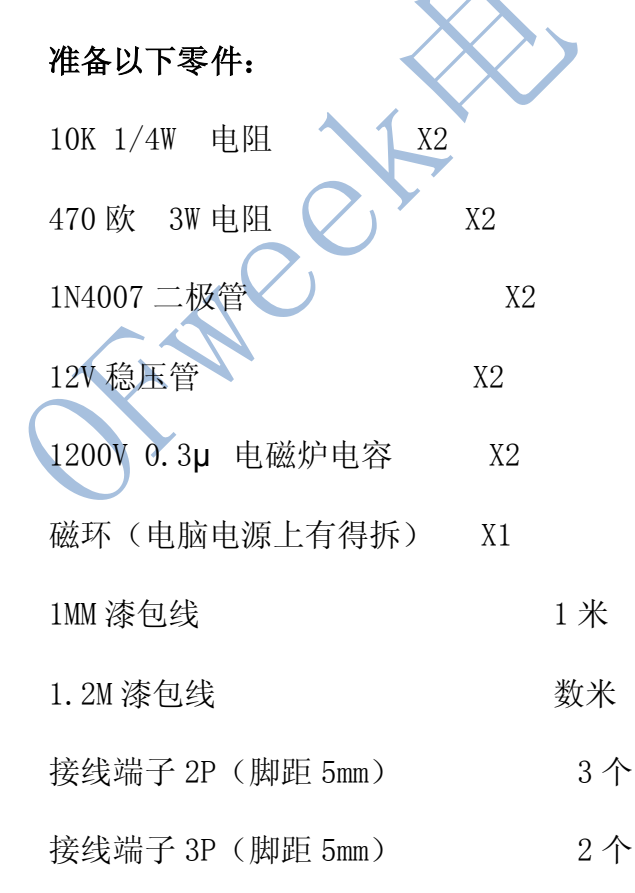

零件如下图。

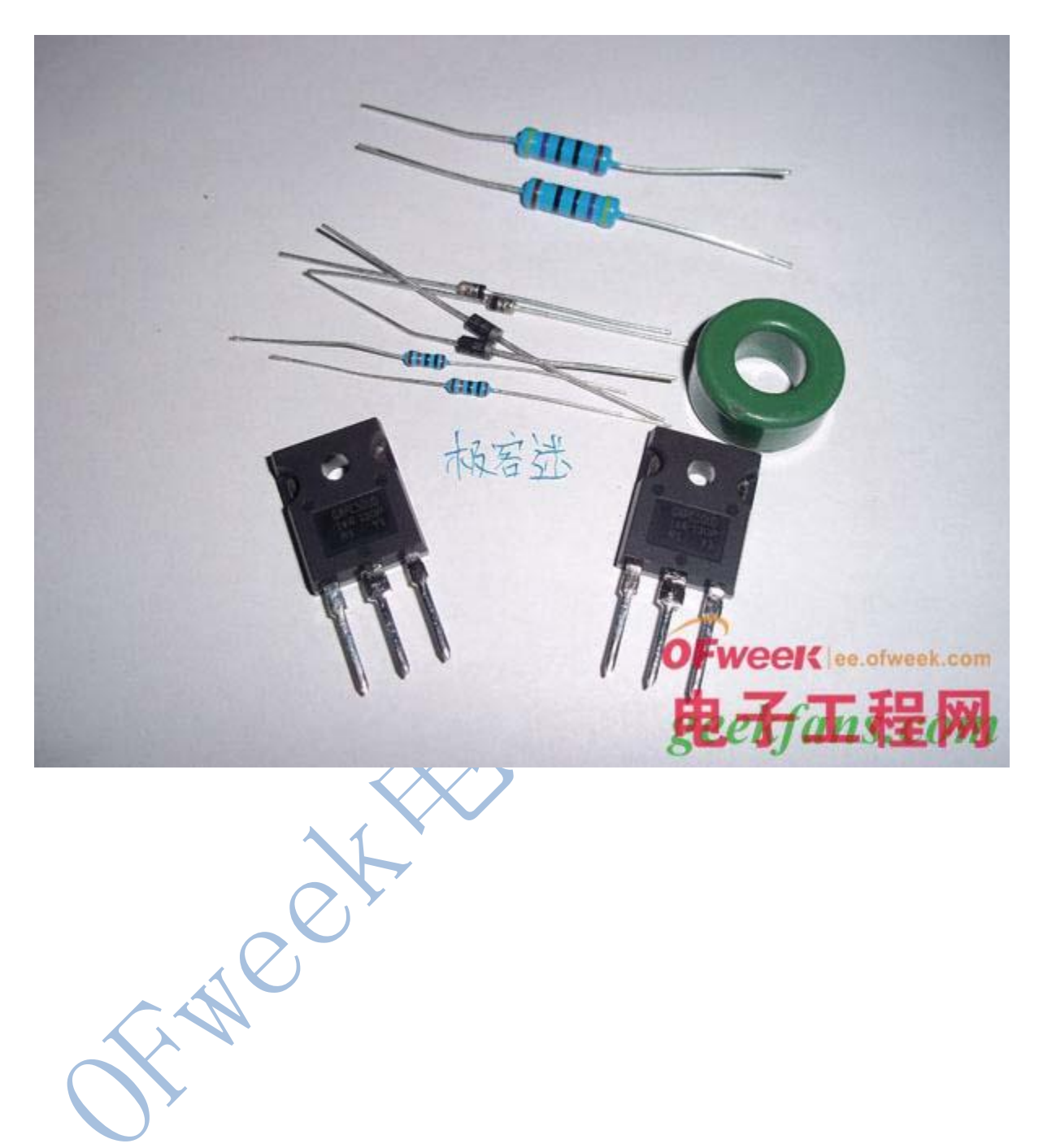

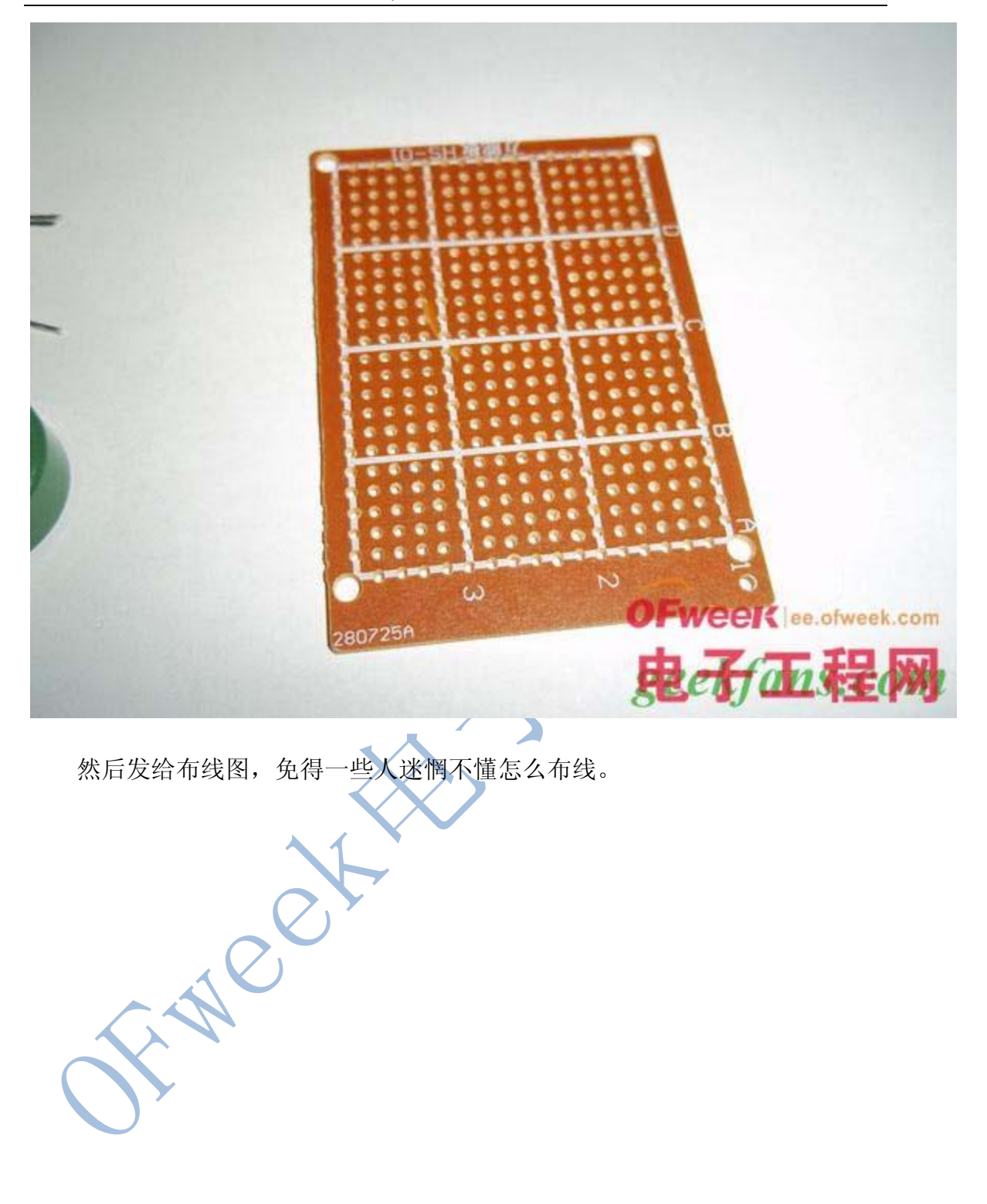

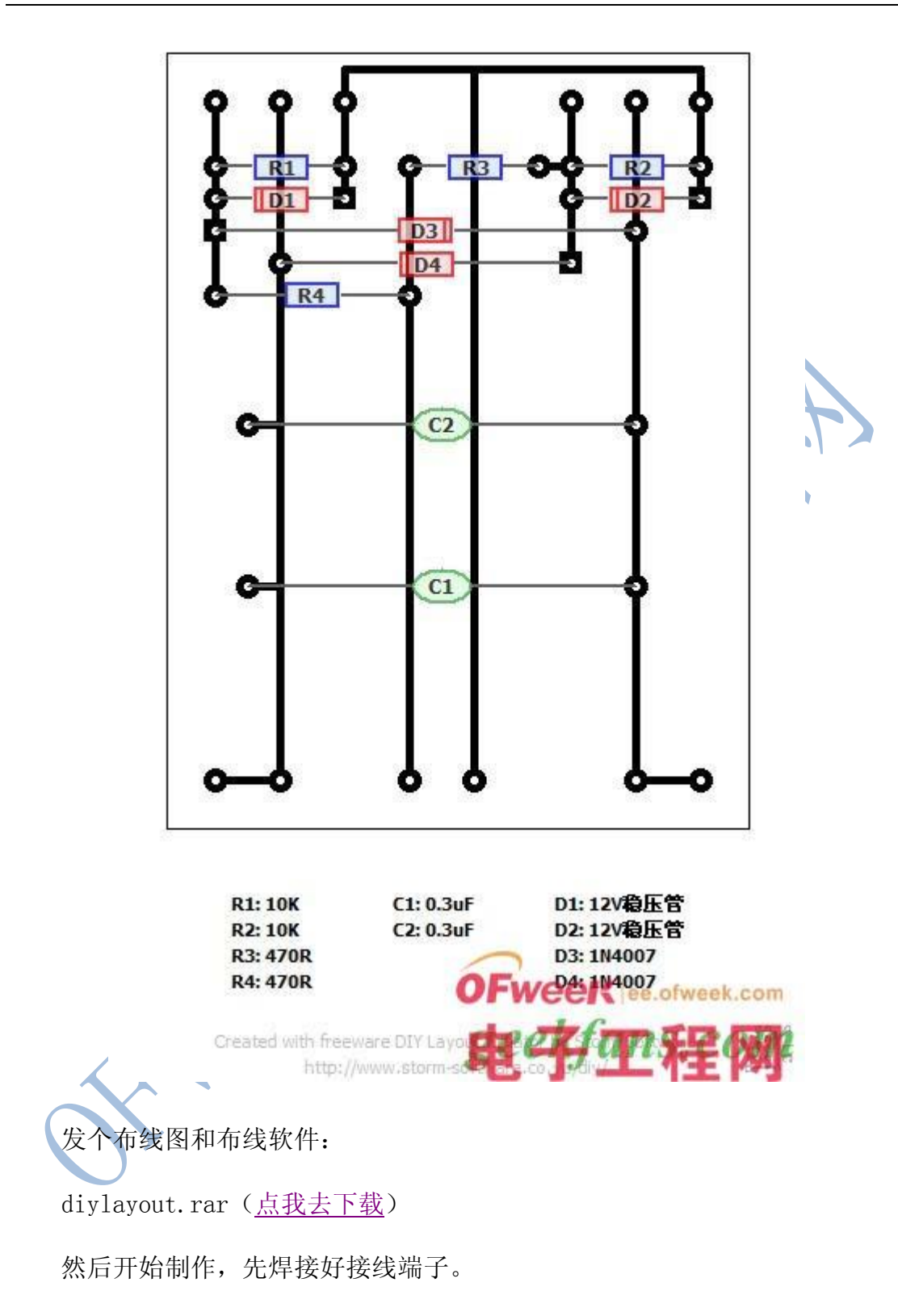

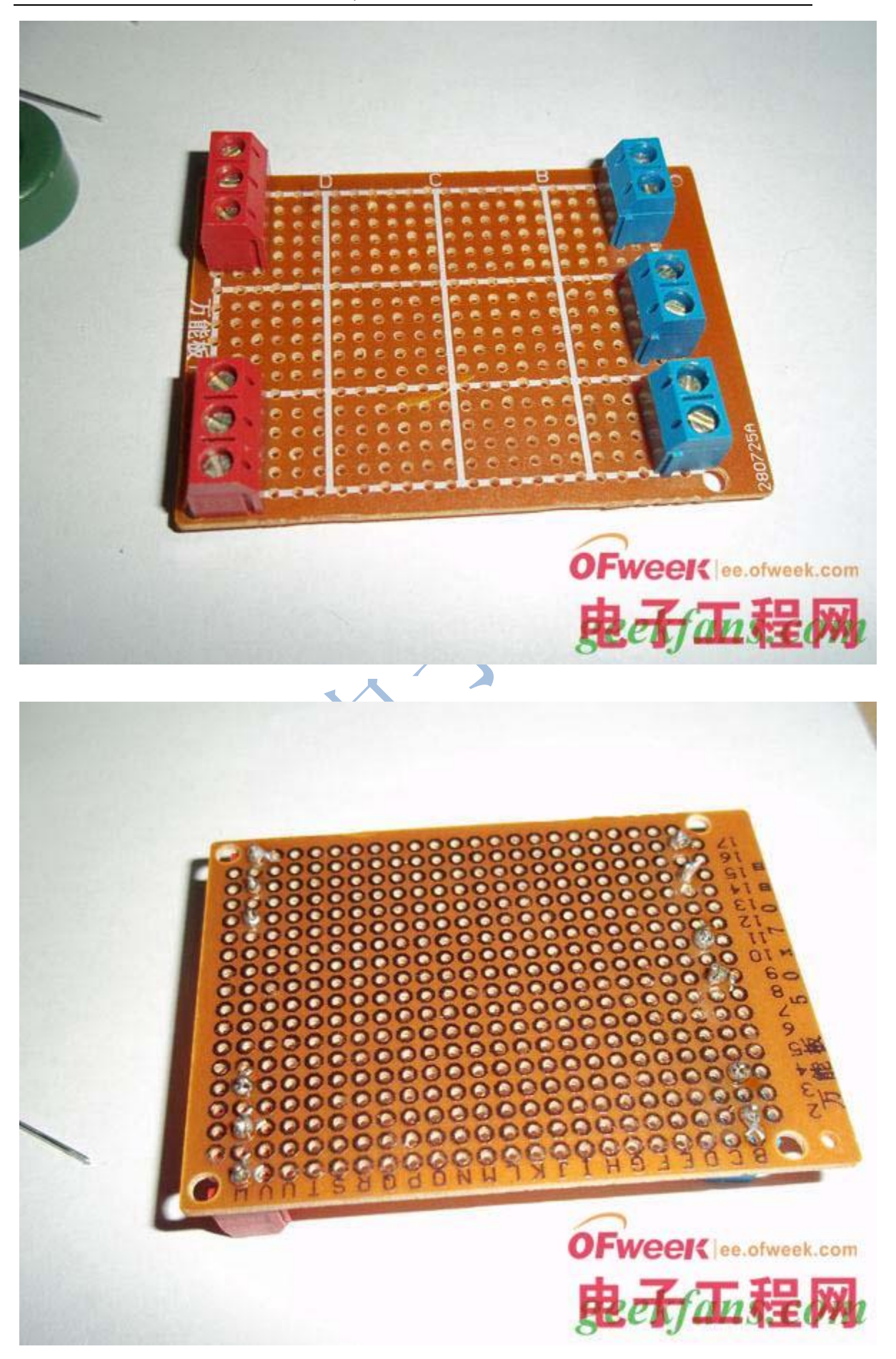

焊接很渣渣<sup>~</sup>没办法, 洞洞板是最便宜的, 焊锡也是最便宜的

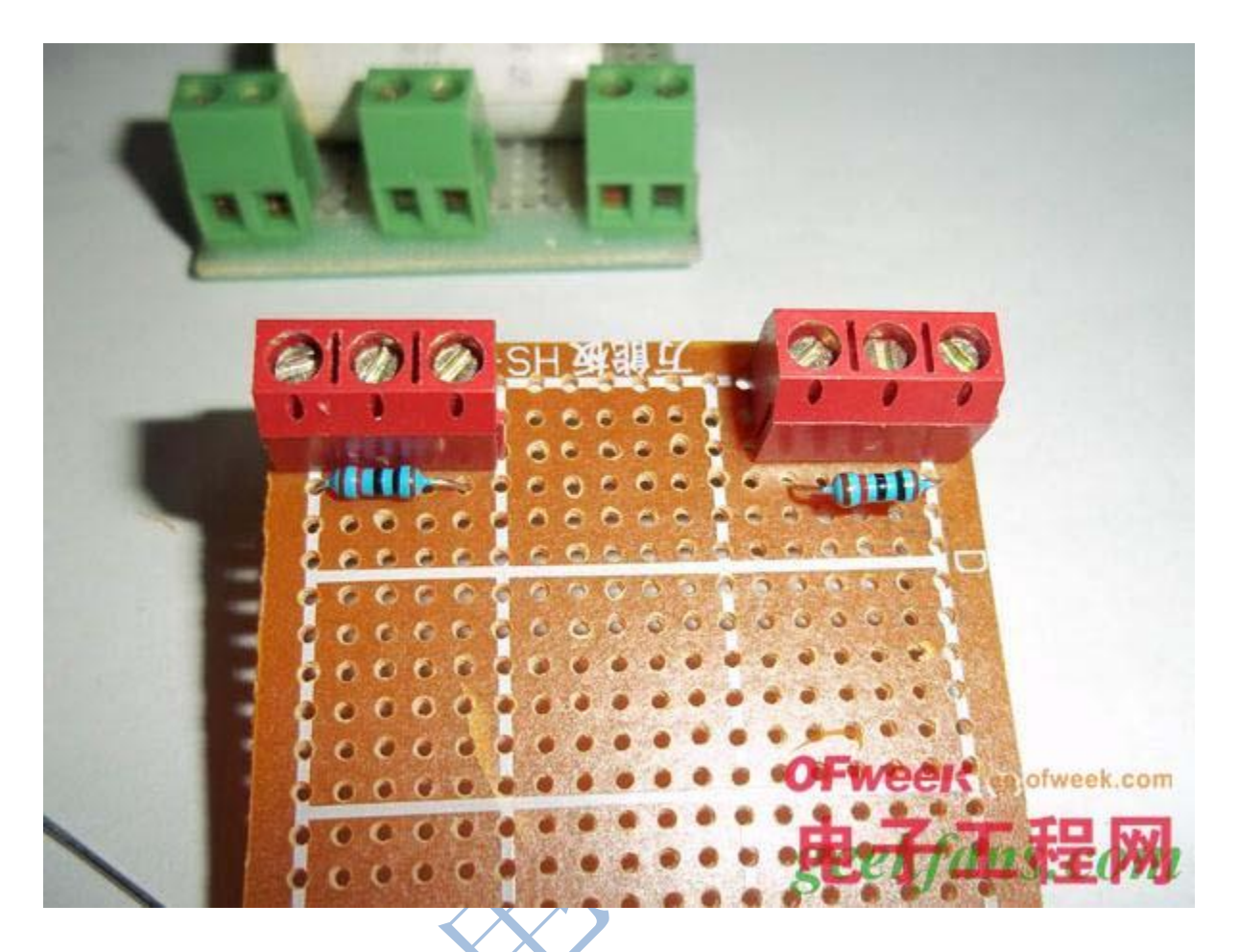

然后焊接 10K 电阻。

OFweek 电子工程网 http://ee.ofweek.com/

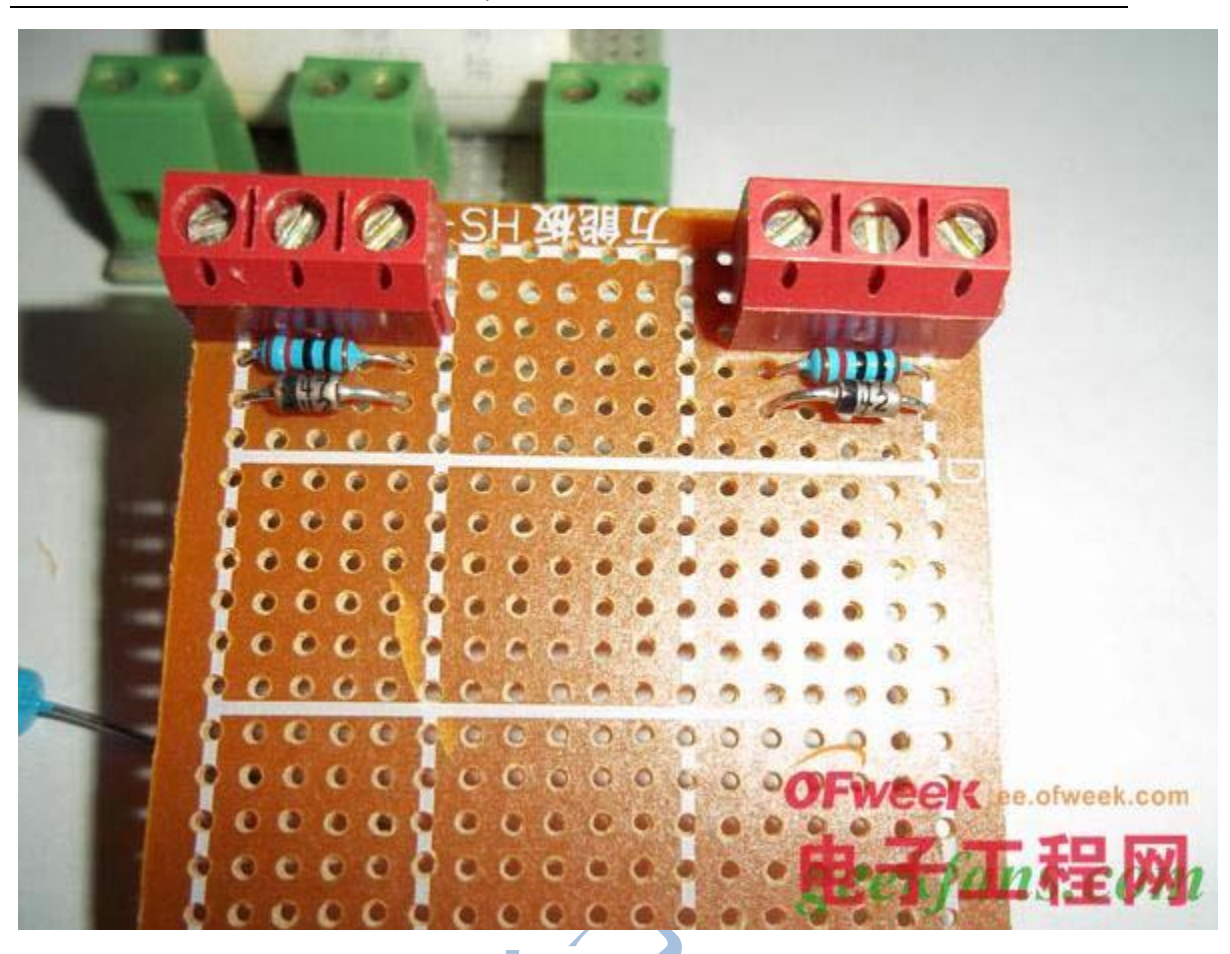

然后把 12V 稳压管焊接上去,我的稳压管于普通的不一样,我感觉这个好。

 跟普通玻璃壮的稳压管比,这个做 ZVS 拉弧猛多了,我也不知道这个是什么 稳压管~

**AVER** 

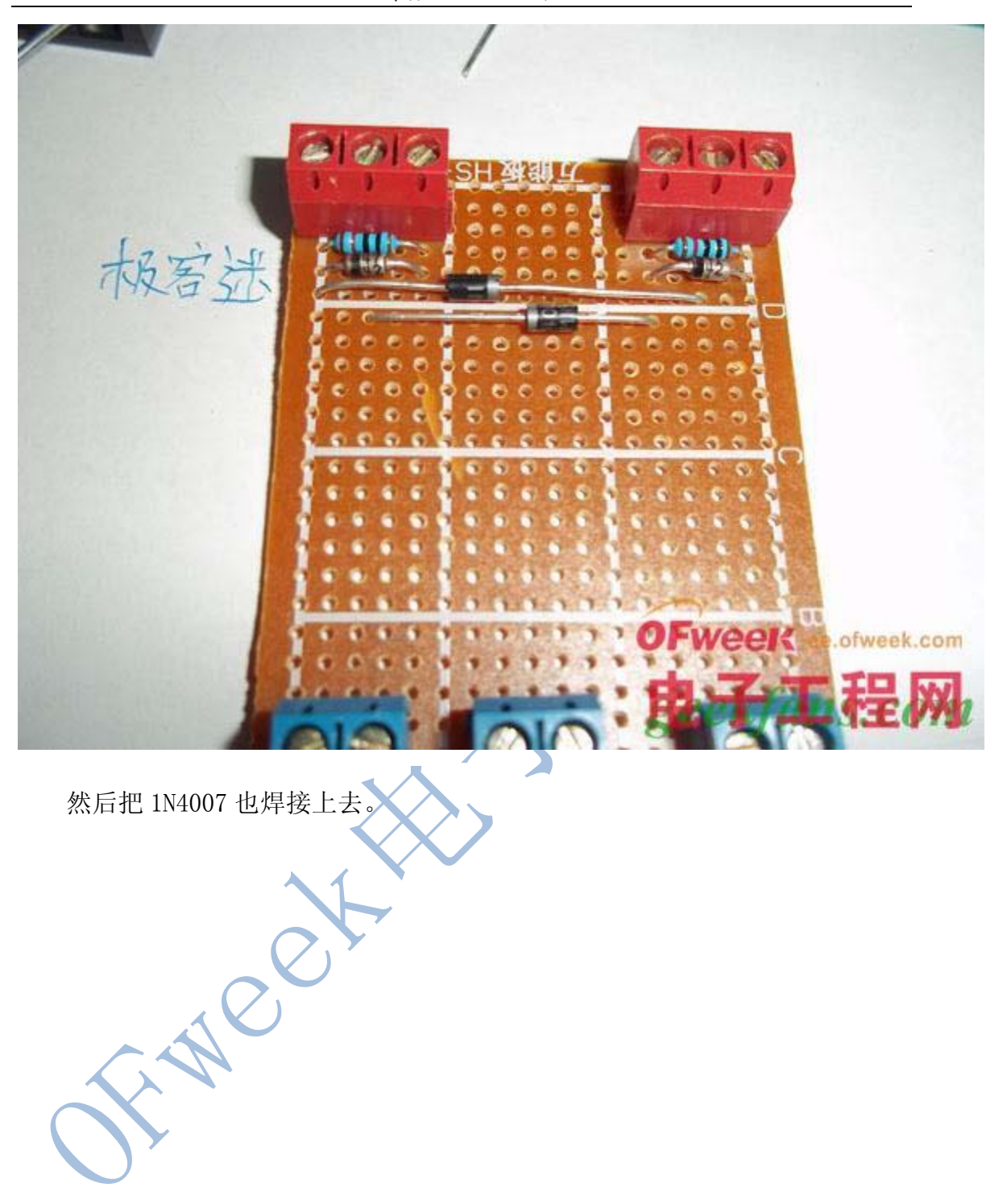

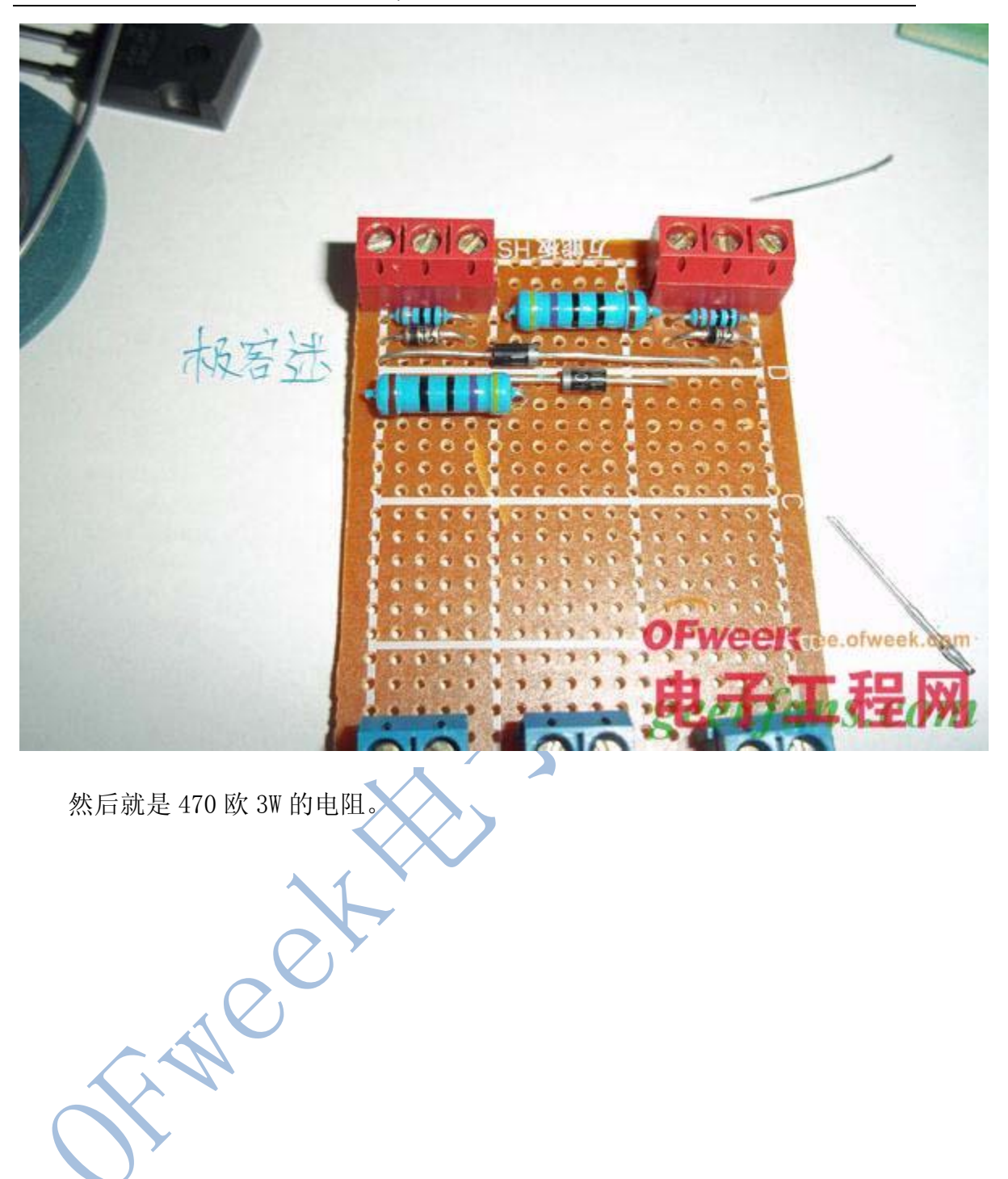

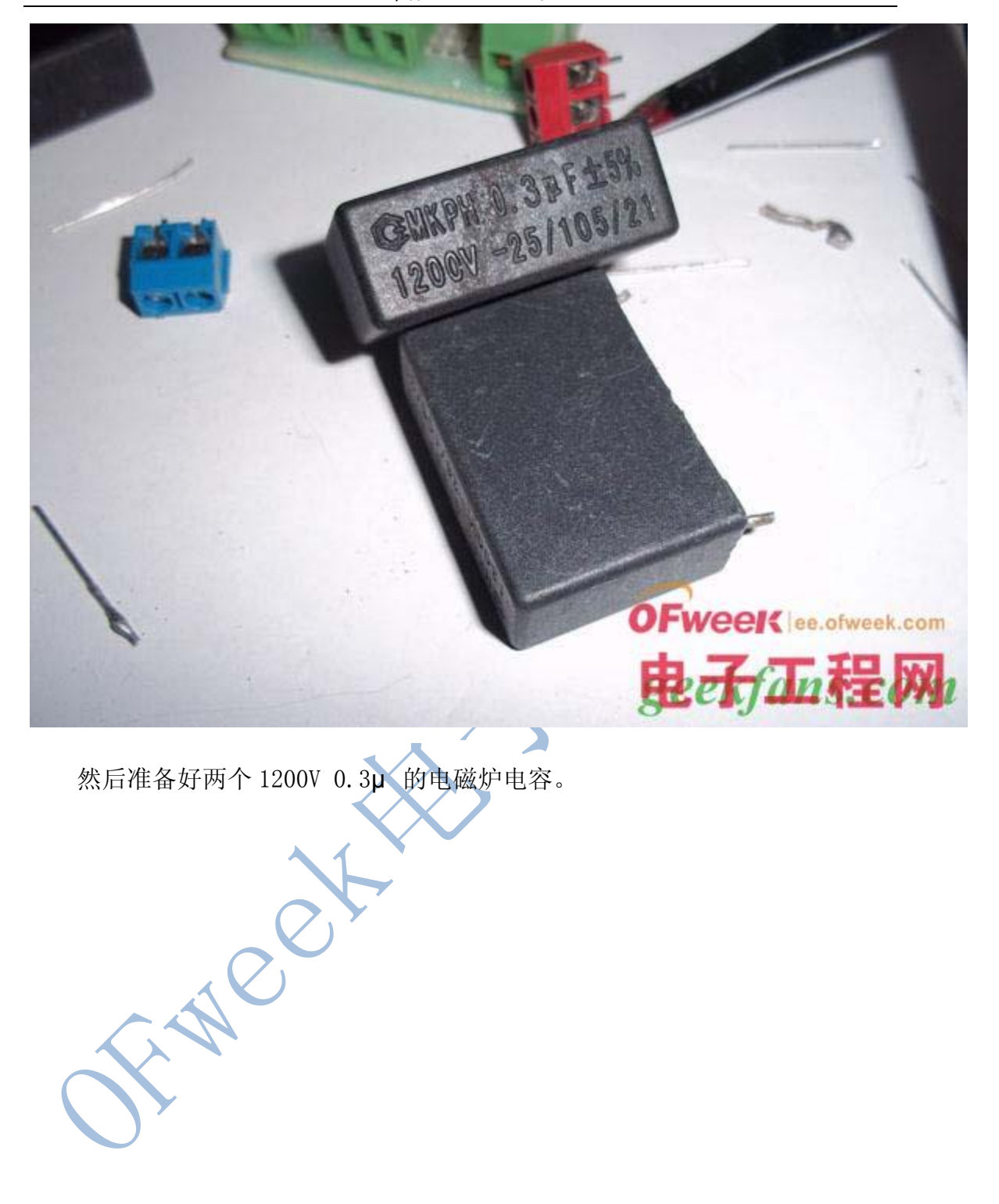

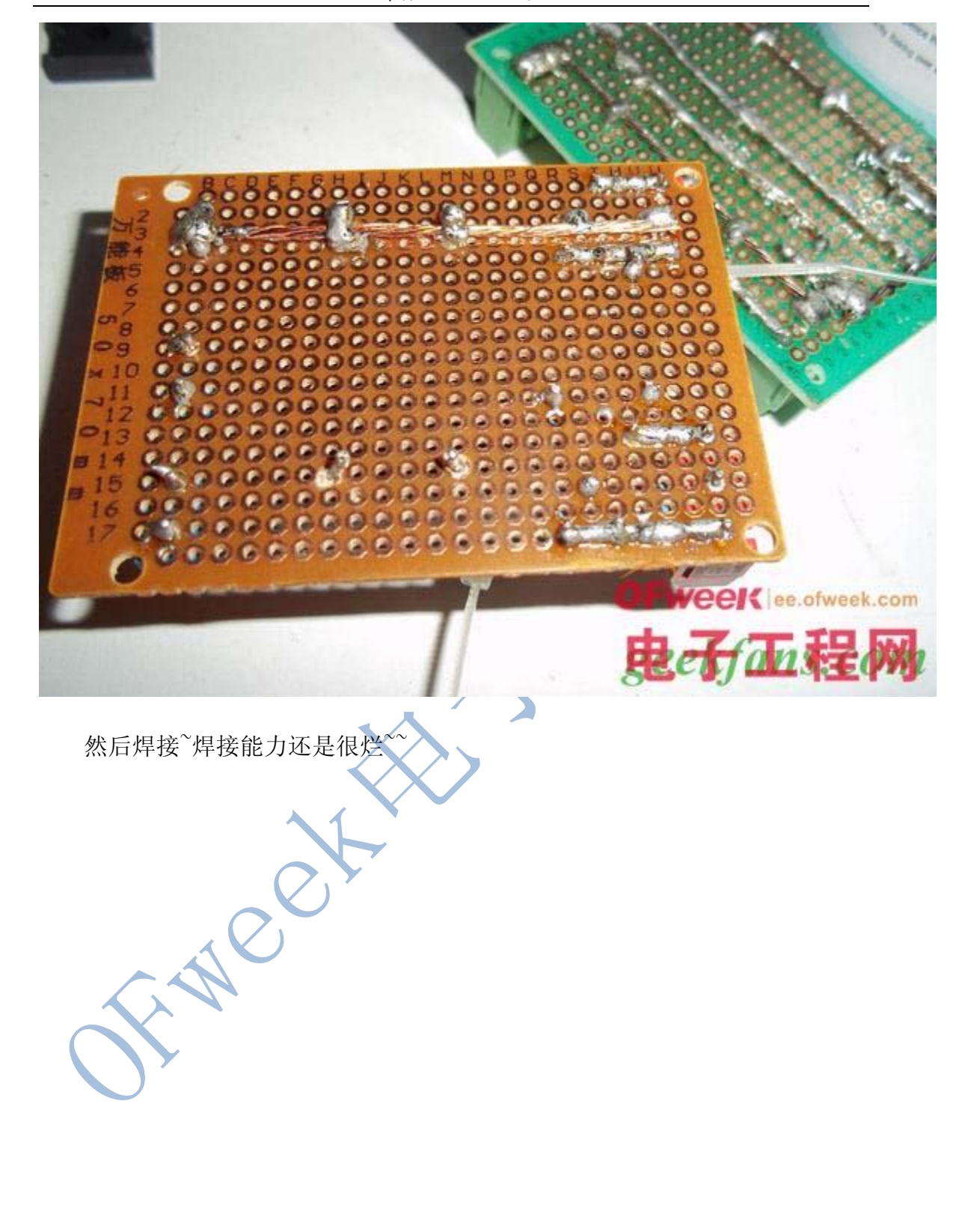

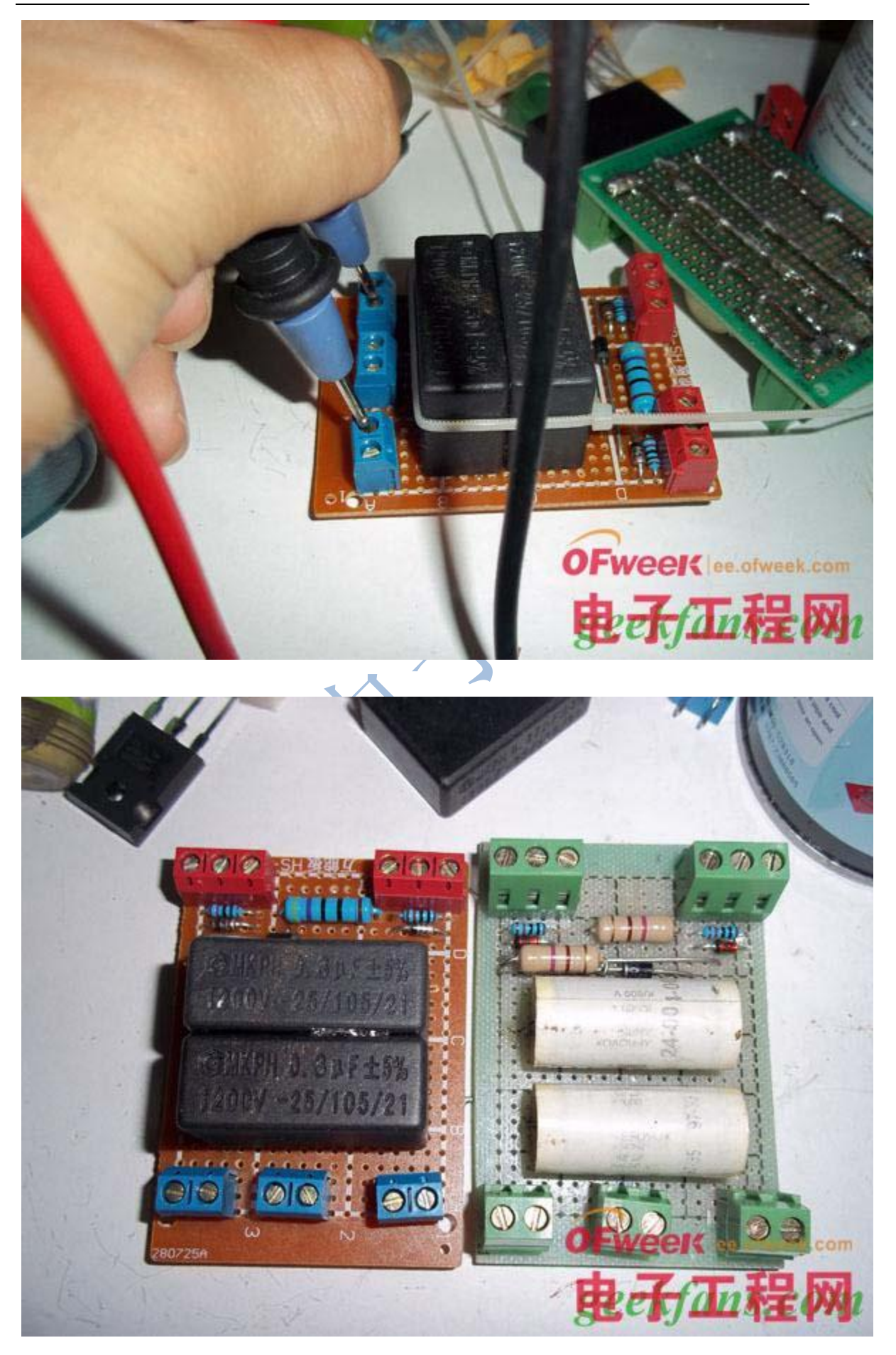

## 然后检测:

 用万能表红笔测量 12V 稳压管的白环端,用黑笔测量无环端,导通或蜂鸣器 响或电阻率很低(100 以下)则稳压管损坏,必须更换,否则会出现场效应管炸 管现象,和损坏电源。

用万能表红笔测量 1N4007 二极管的白环端,用黑笔测量无环端,导通或蜂 鸣器响或电阻率很低(100 以下)则二极管损坏,必须更换,否则会出现场效应 管炸管现象,和损坏电源。

然后测量各路是否连同,以防虚焊:虚焊是焊点处只有少量的焊焊锡住,造 成接触不良,时通时断。

 虚焊与假焊都是指焊件表面没有充分镀上锡层,焊件之间没有被锡固住,是 由于焊件表面没有清除干净或焊剂用得太少以及焊接时间过短所引起的。

然后开始绕磁环,磁环如下。

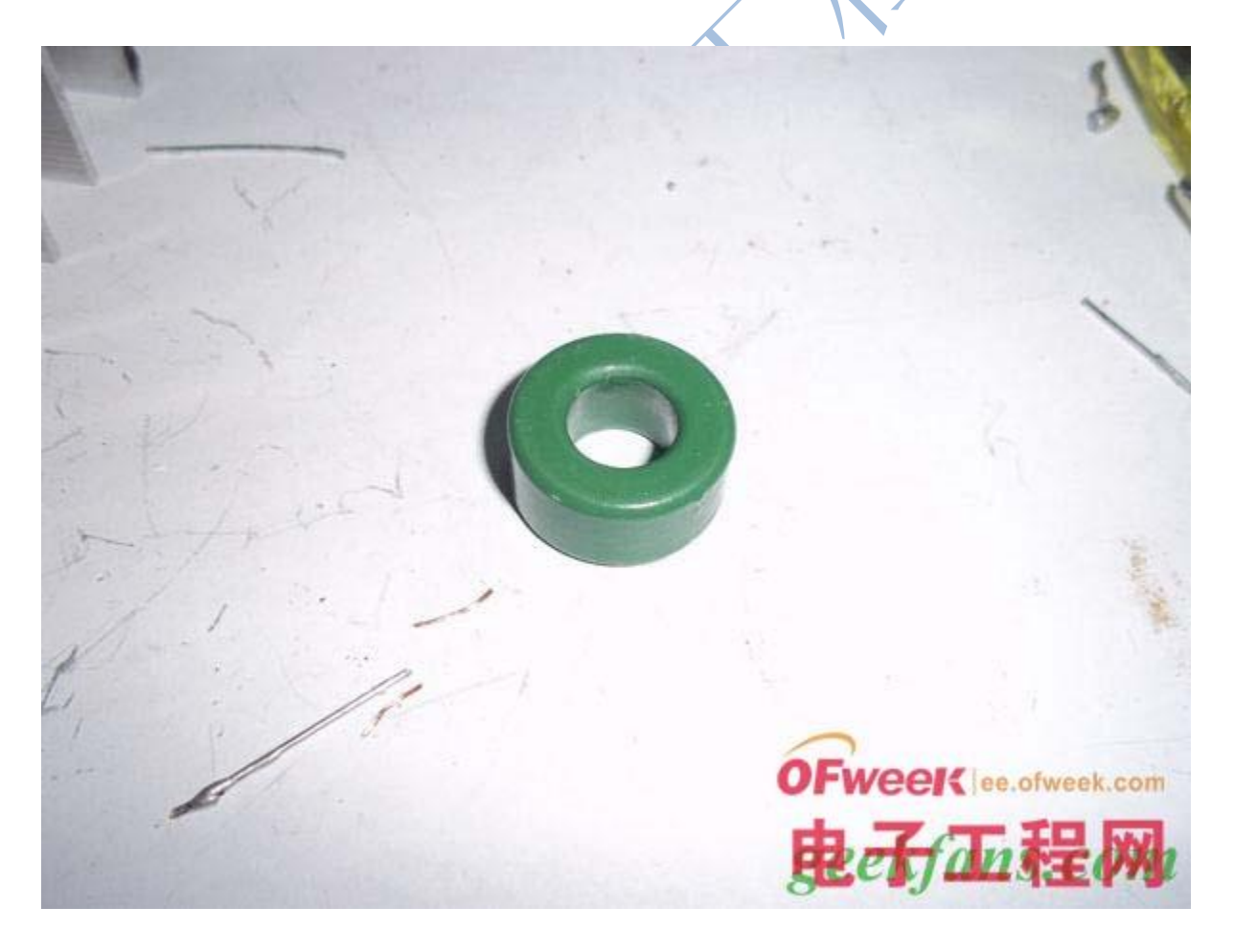

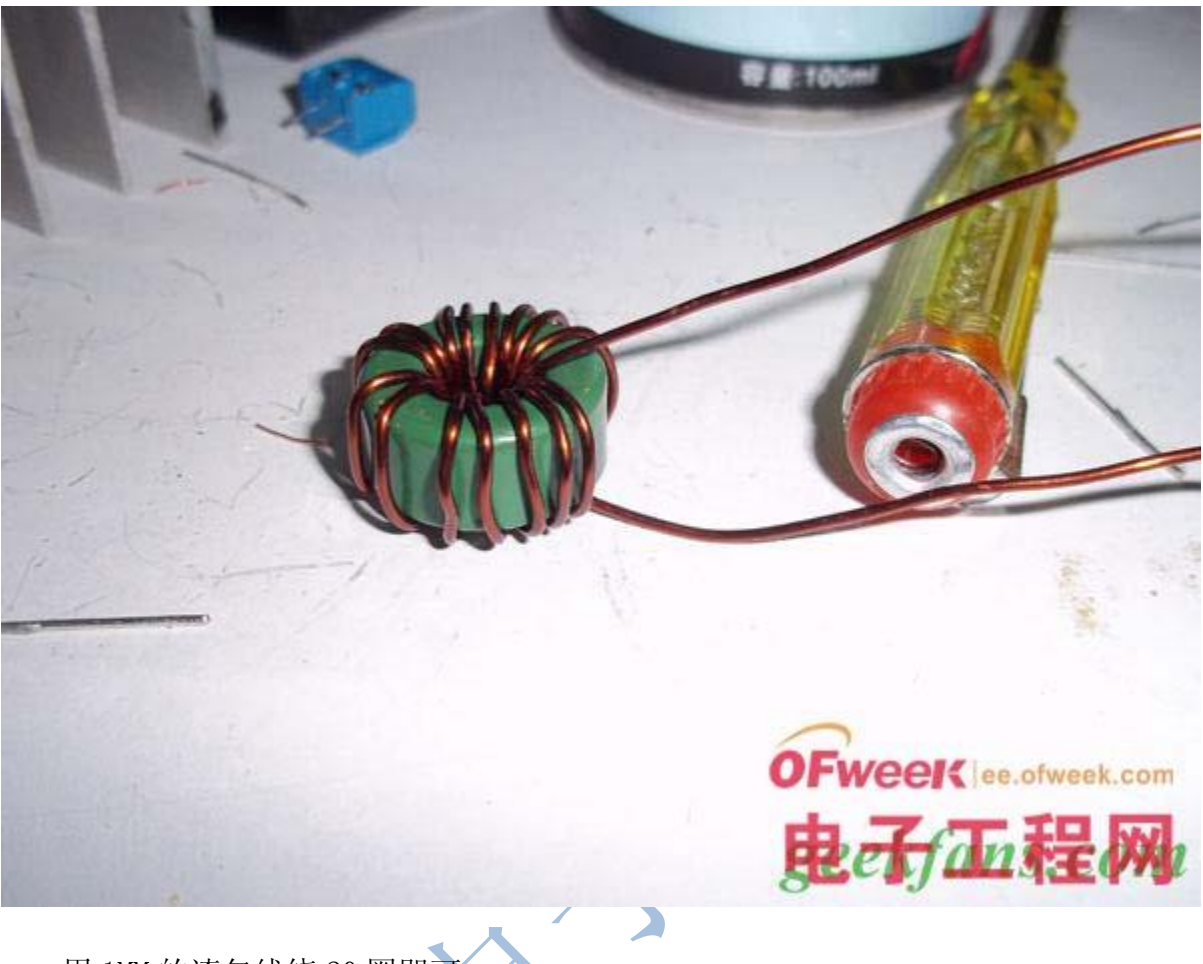

用 1MM 的漆包线绕 20 圈即可。

然后就用高压包来测试。看看电路是否有损坏。

用国标 1 平方的线绕在高压包磁芯上 5+5 圈。不能绕反,必须是相同方向。

错误的绕法:

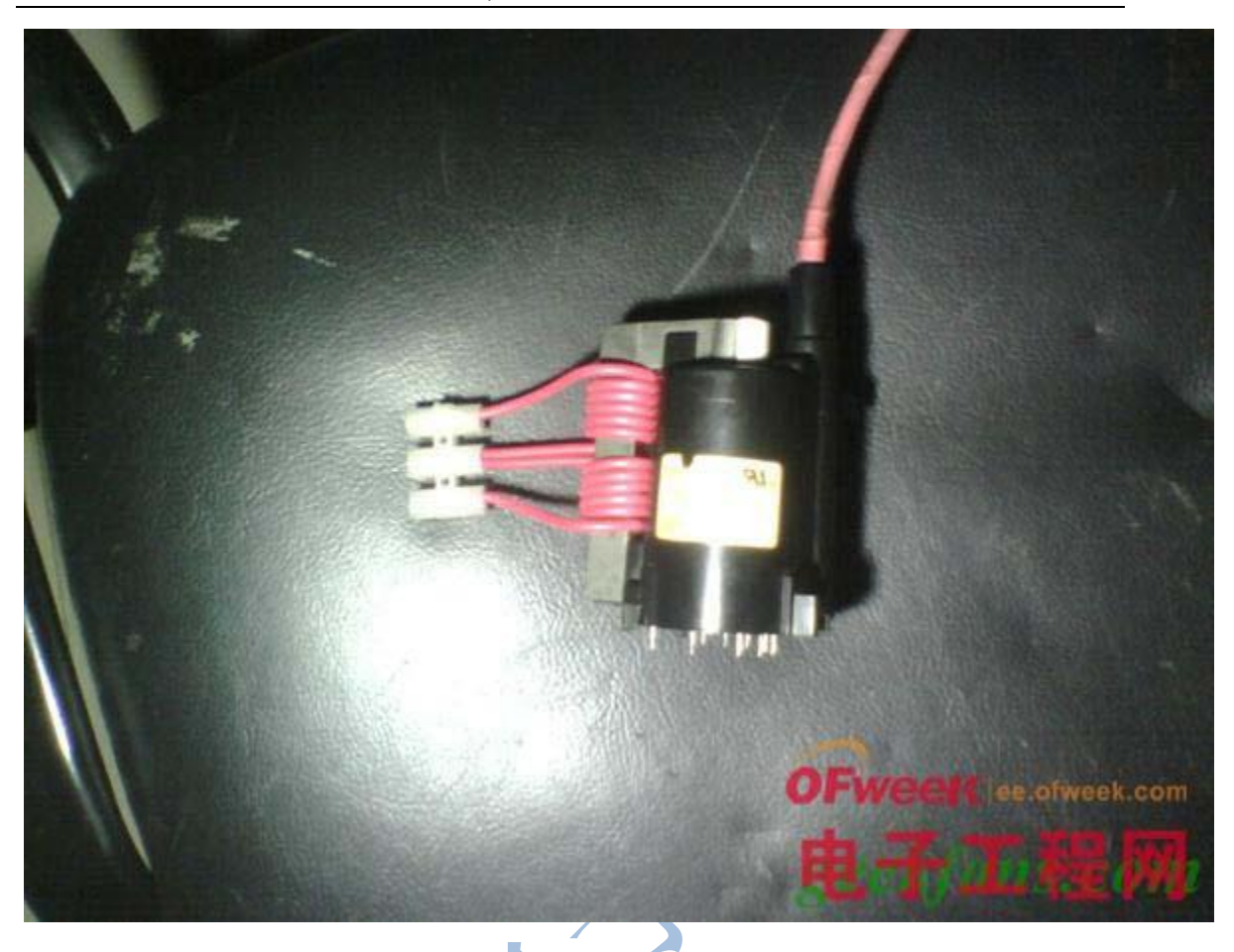

以上的绕发是错误的,是不可取的,这样会损坏 ZVS 电路和电源部分。

正确的绕法:

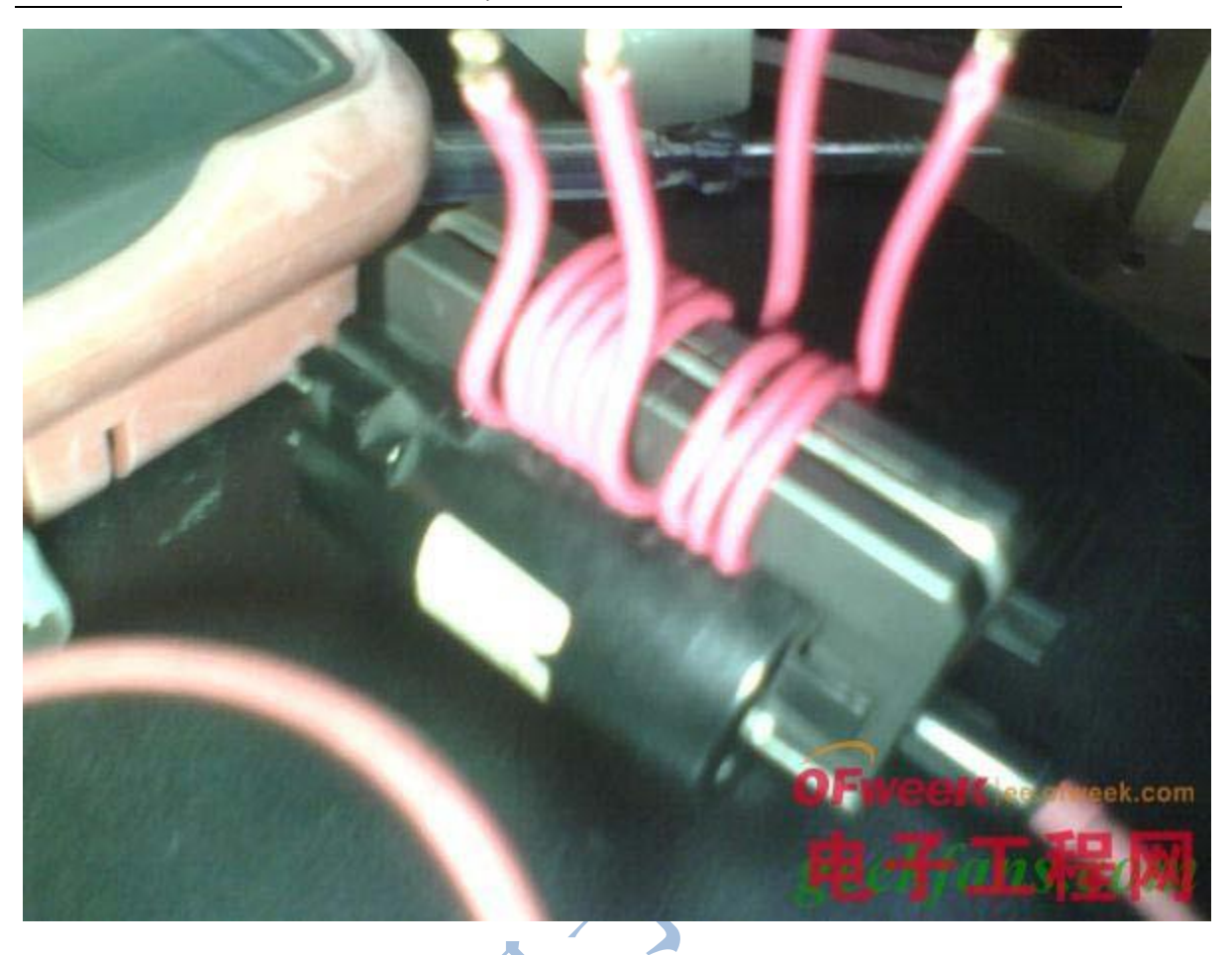

 图中的只绕了 5+3,而我们需要绕 5+5 圈。 然后安装电路图连接好,检测无误,即可通电测试。

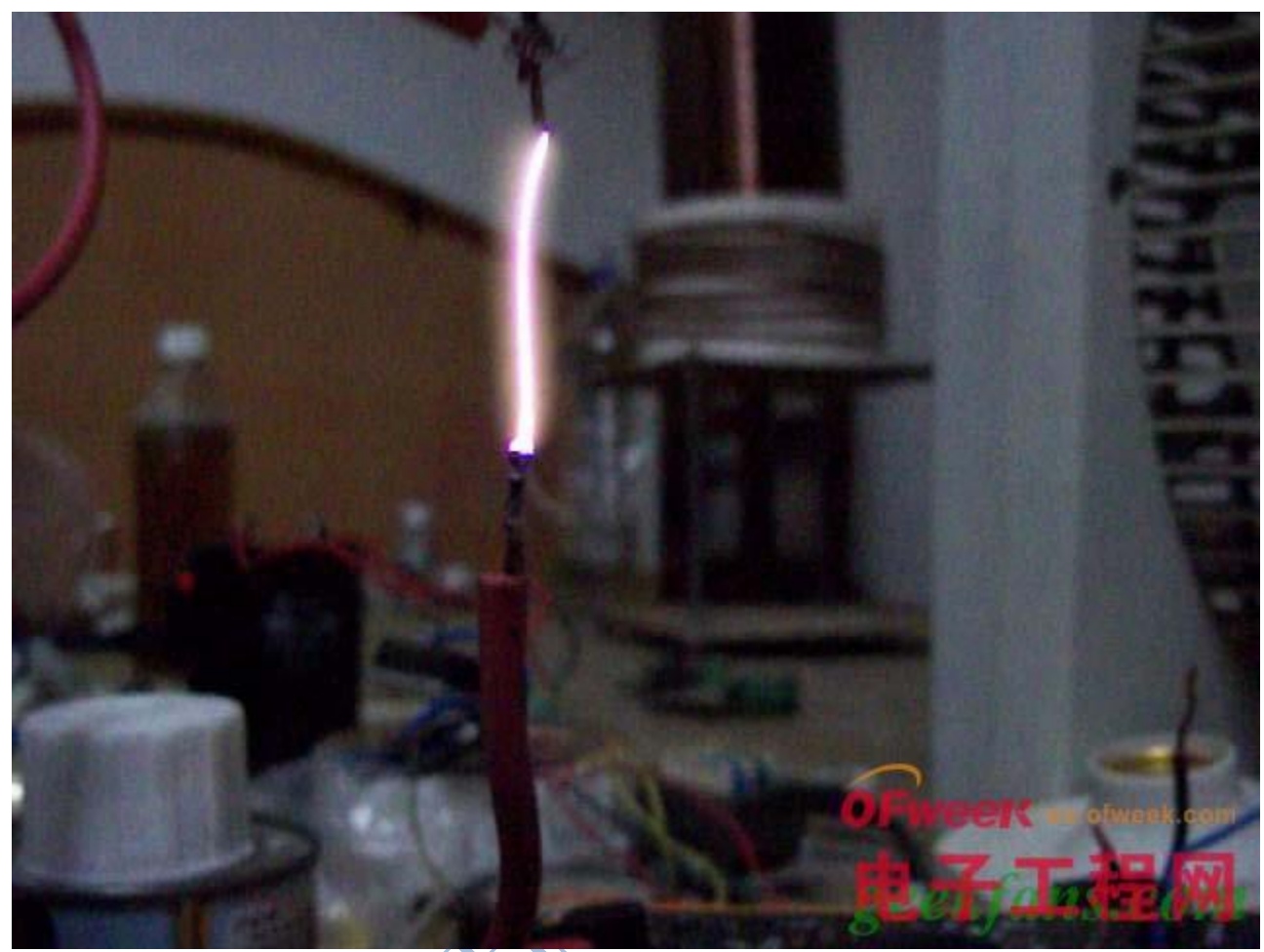

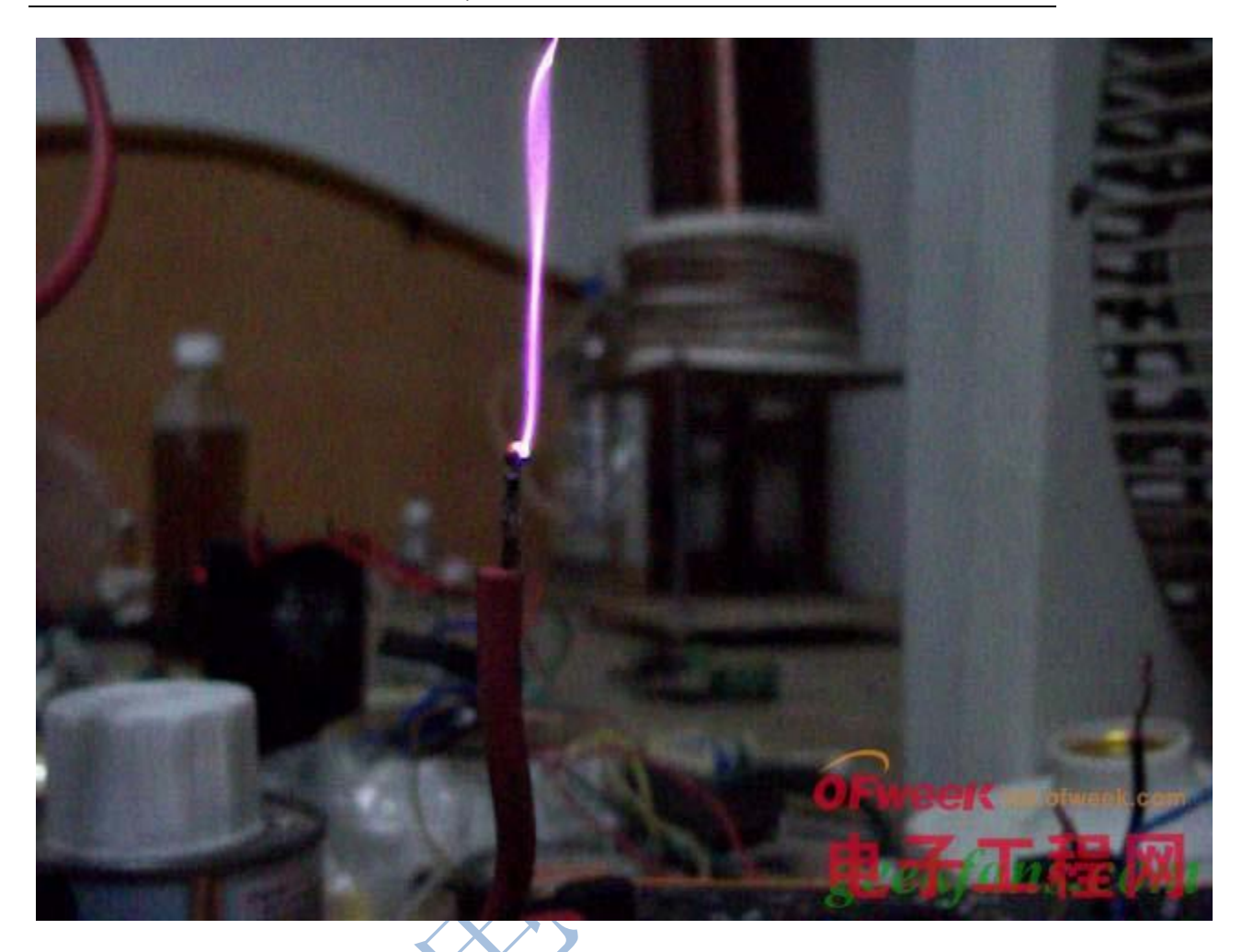

 测试视频: 然后开始绕逆变线圈。 准备好变压器骨架;

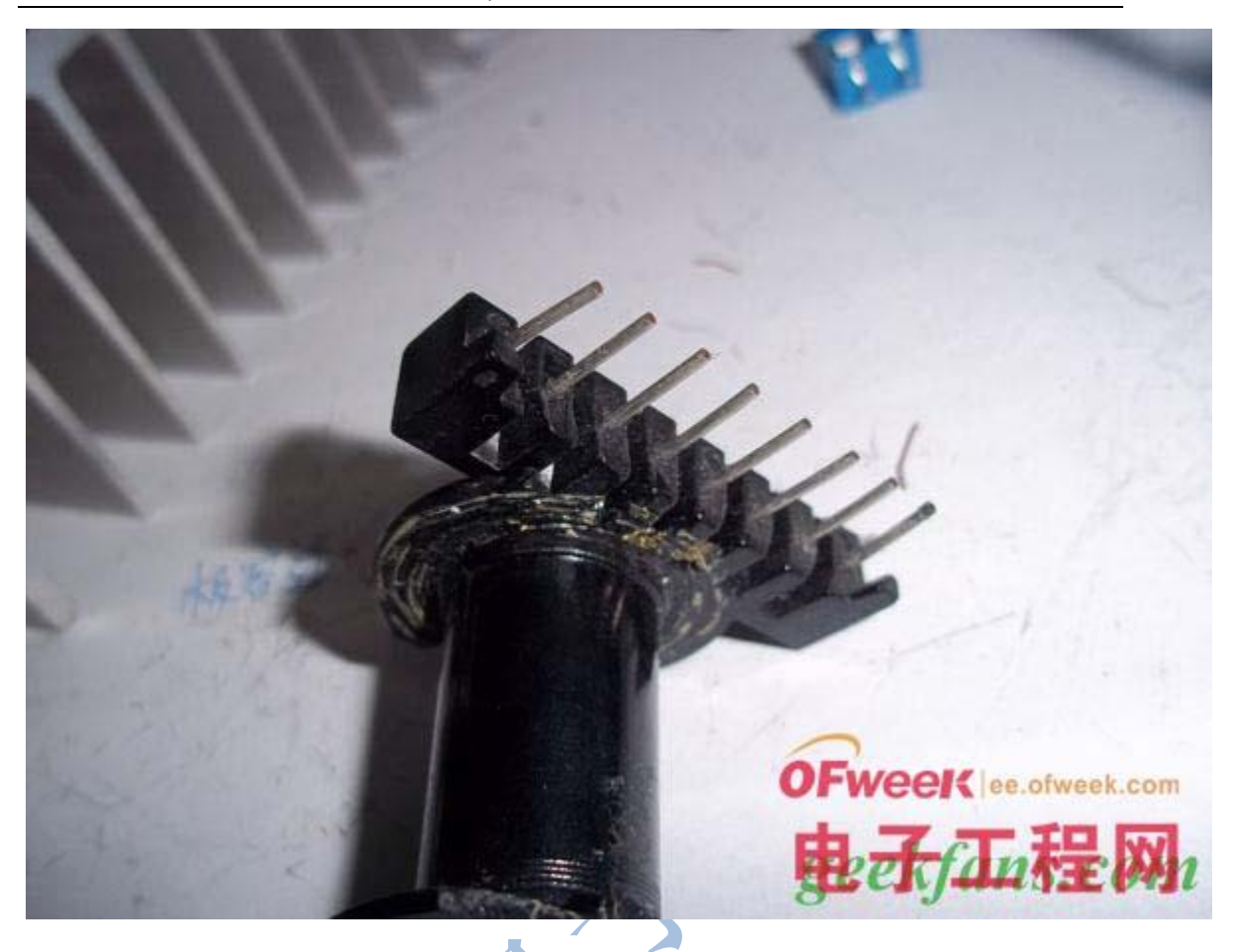

至于有人不会绕,就找了个烂的变压器骨架来绕给大家做示范。

FERE OF

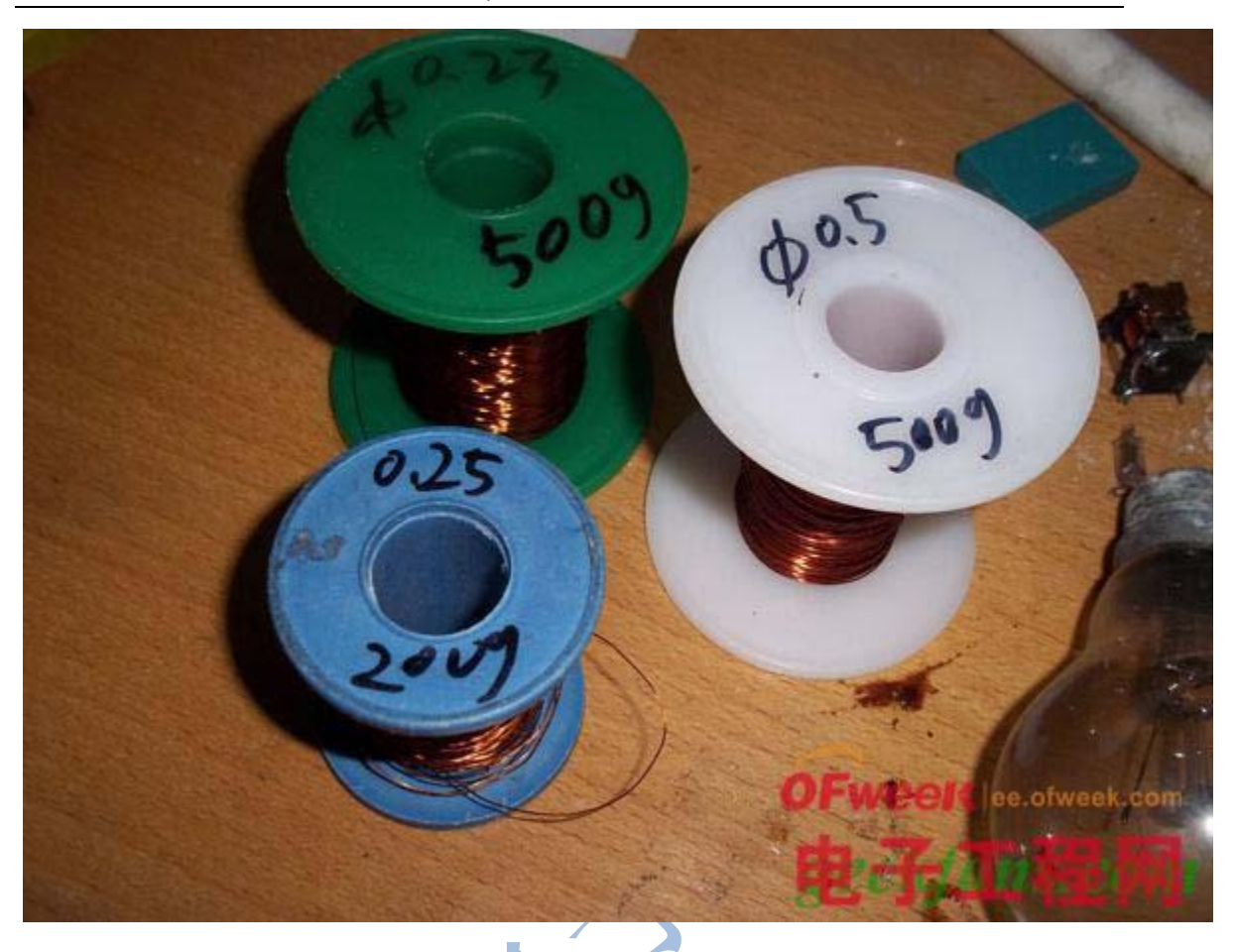

铜线的选择,据说线细电流小,线粗就电流大,不知道是不是这样。 而我用的是 0.5mm 的 QZ-2 漆包线**APP** 

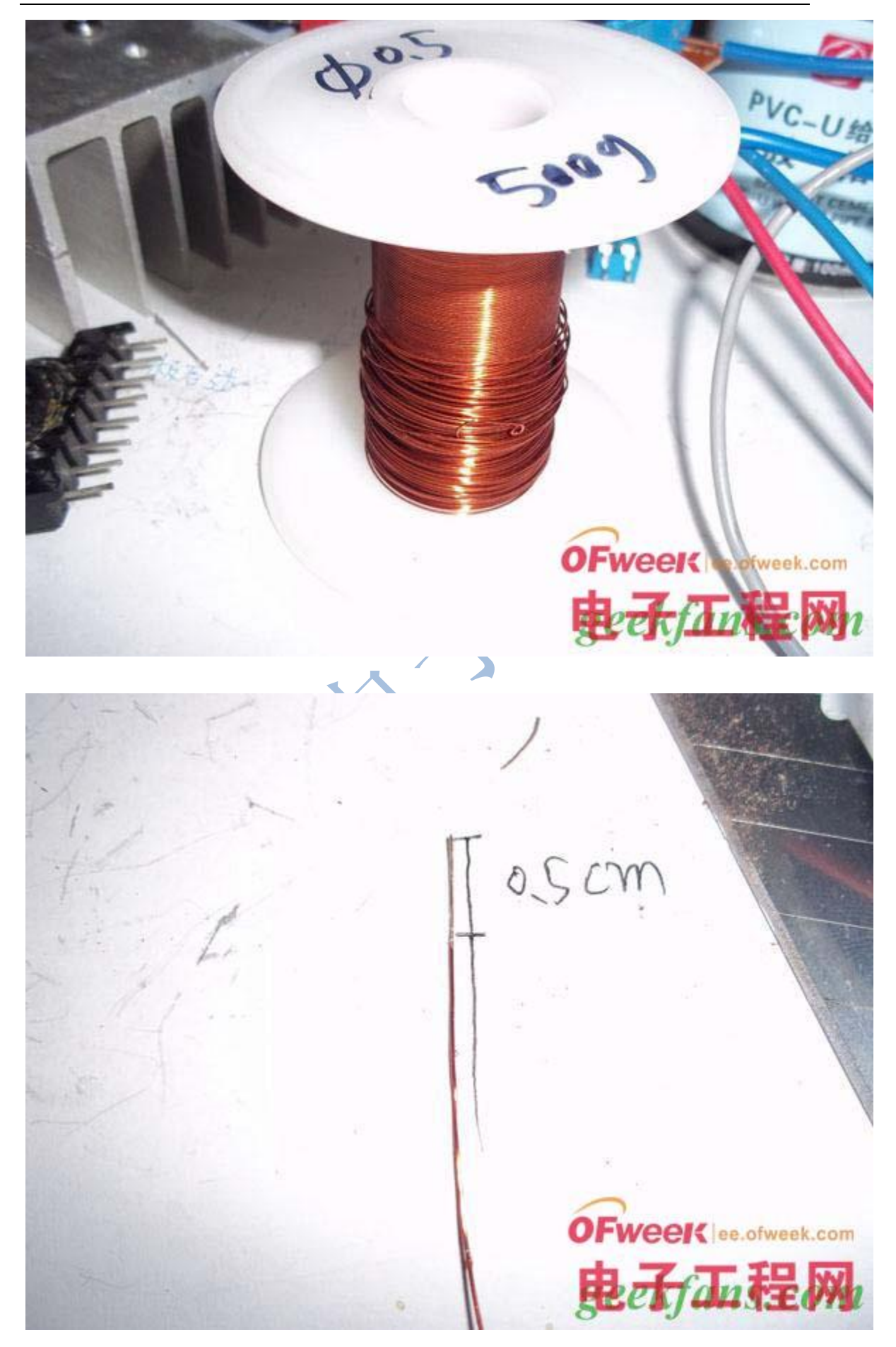

然后把漆包线的一头刮掉绝缘漆 0.5cm。

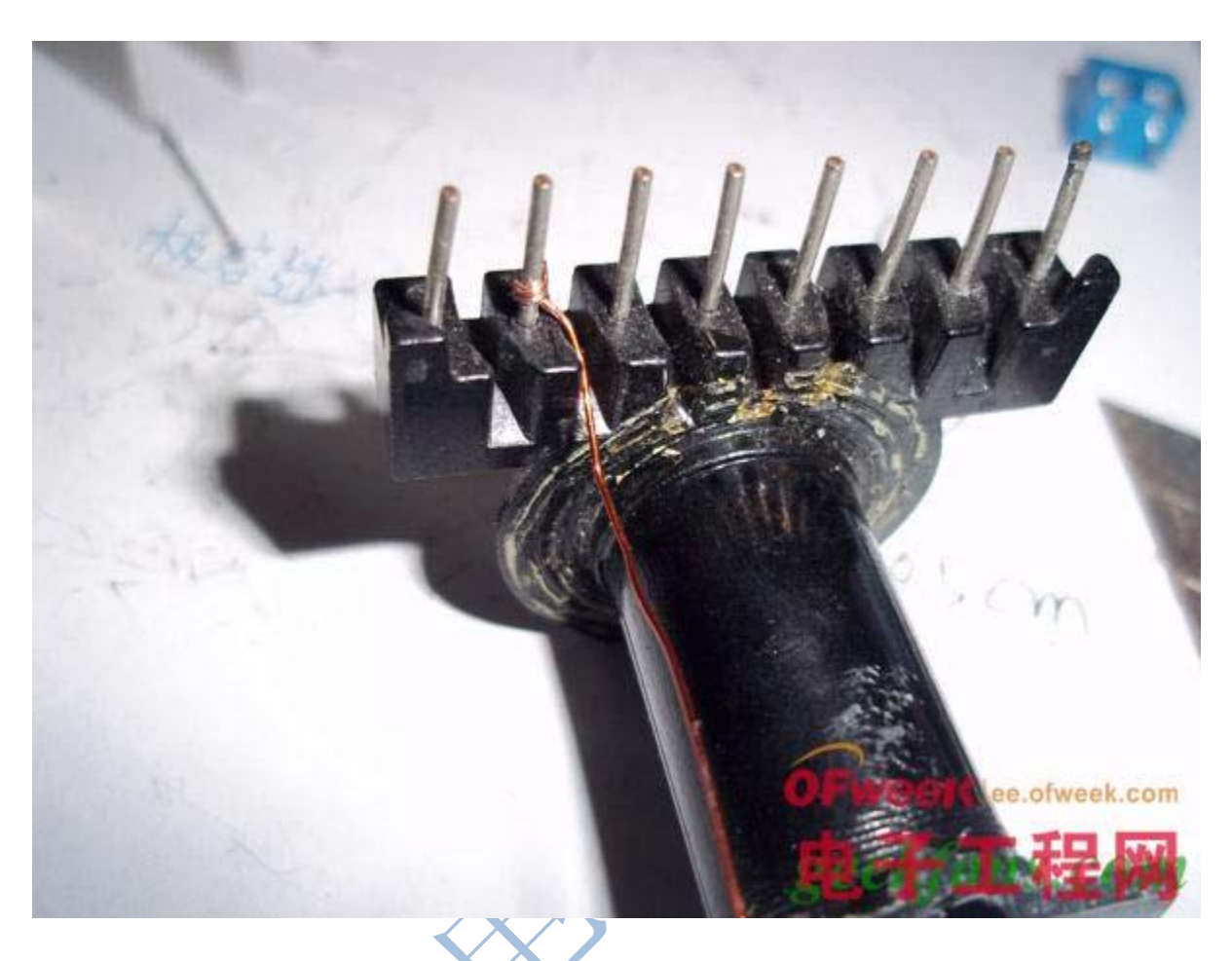

然后把刮掉漆的漆包线卷在引脚上,然后用焊锡焊接好。

FACCY

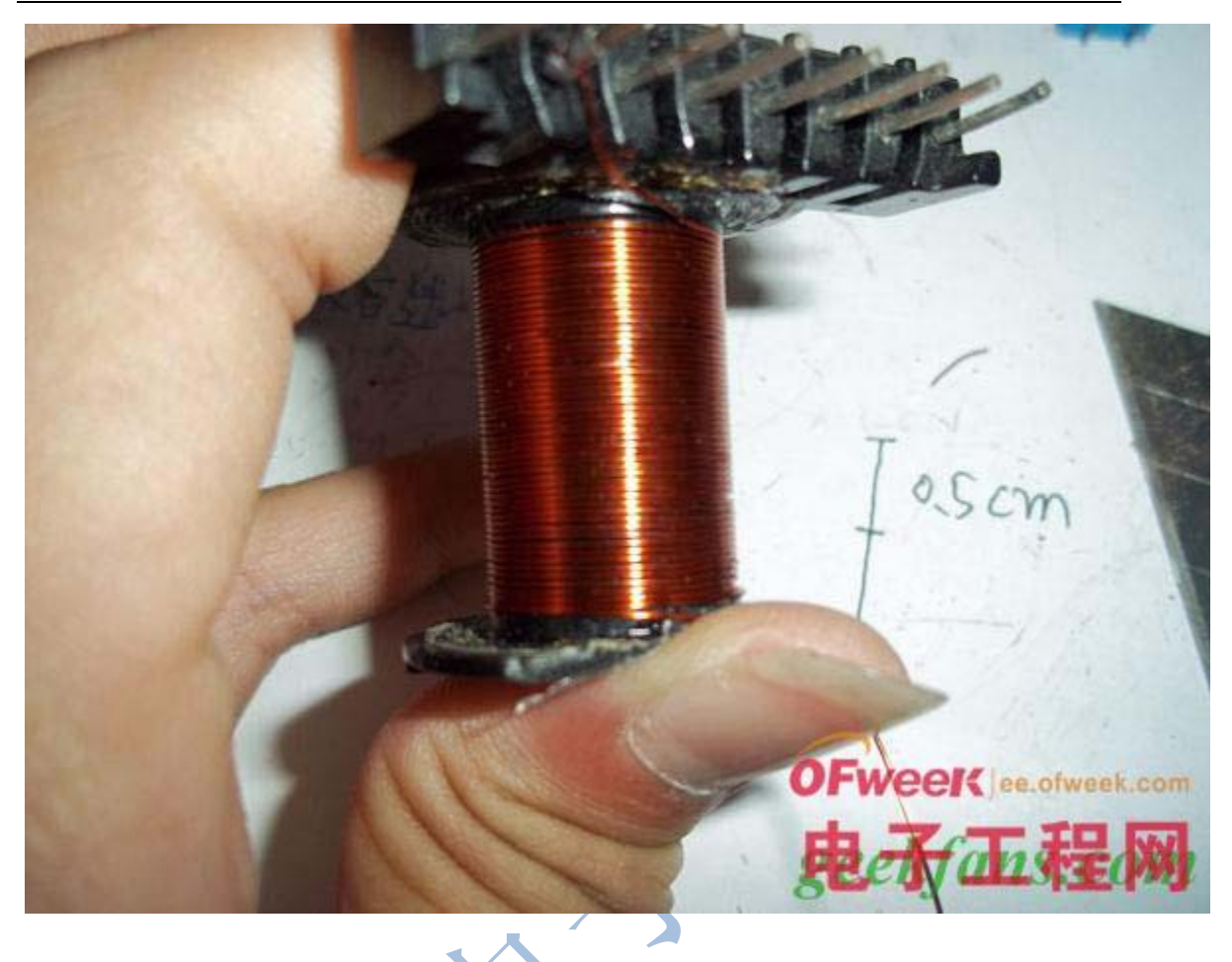

然后就绕,平整的绕,之间不要有缝隙。

FAR DE

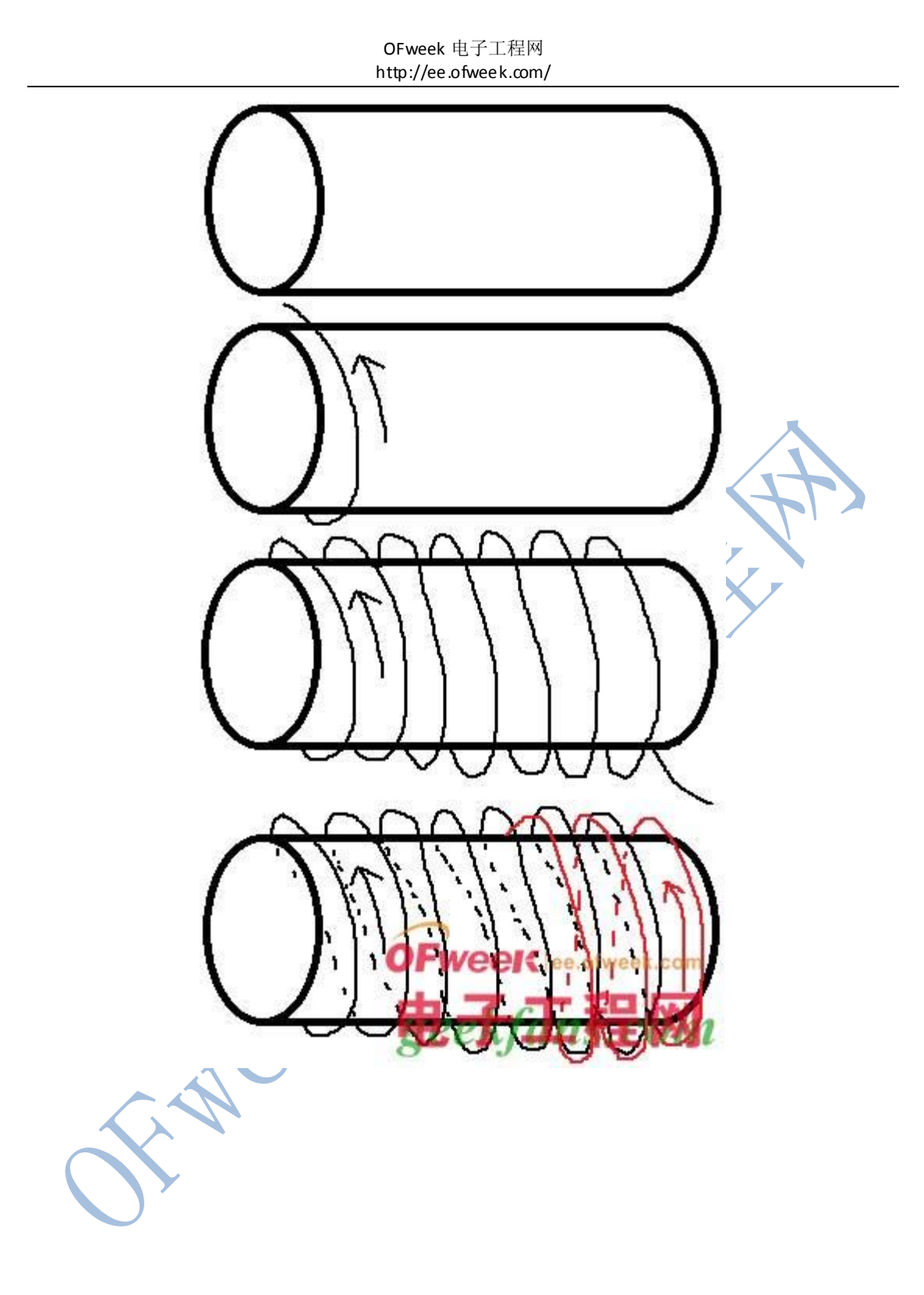

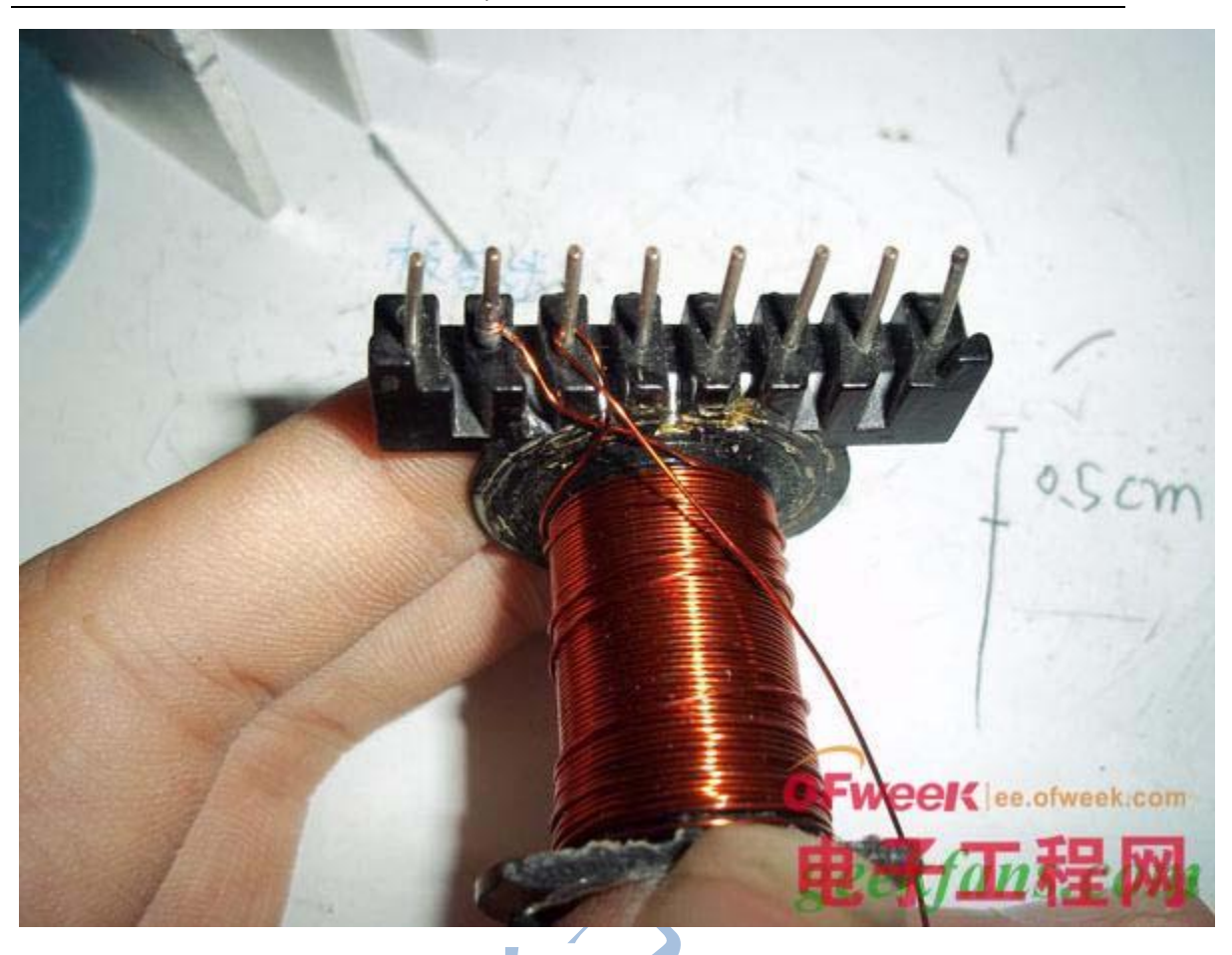

然后绕完第一层,然后又绕回去,然后在刮去中间的漆,然后焊接在引脚上。

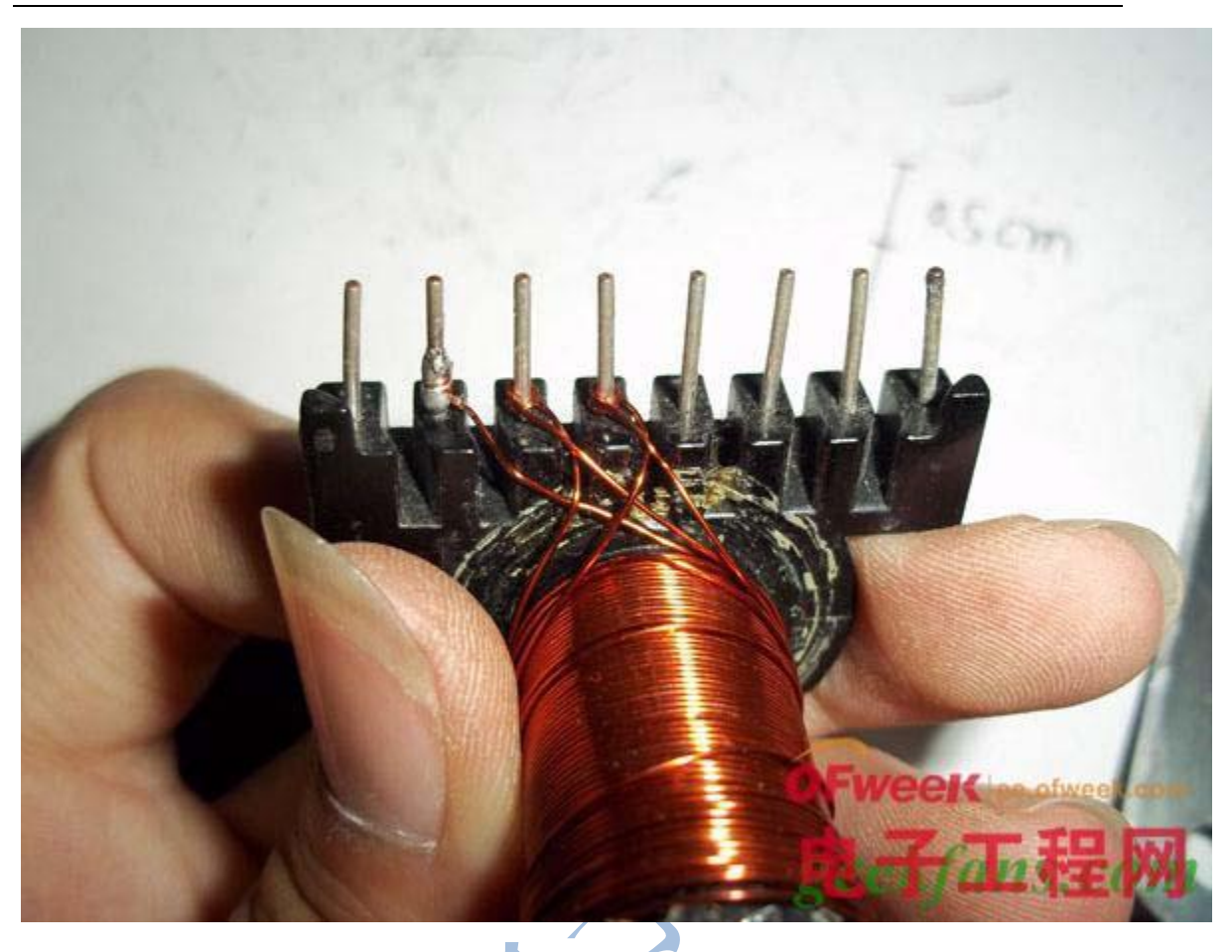

然后接着绕,这样重复绕。

**FERRY** 

最后绕满引脚了,这下可以停止了。然后用绝缘漆给浸泡。

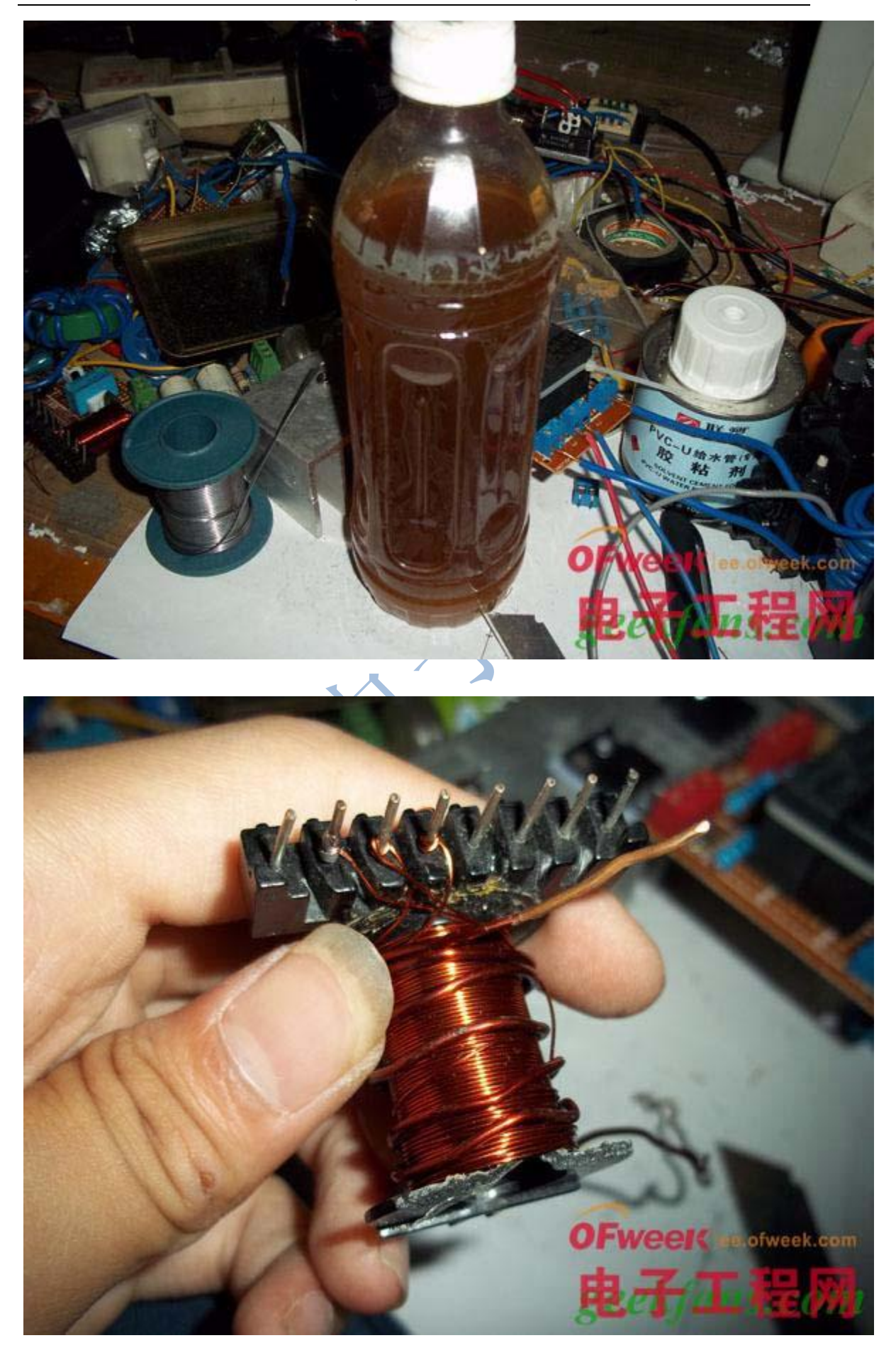

ee.ofweek.com

然后用 1.2mm 的漆包线在次级上面绕 5+5 或 8+8 或 10+10 也可以的。

最后会变成社会

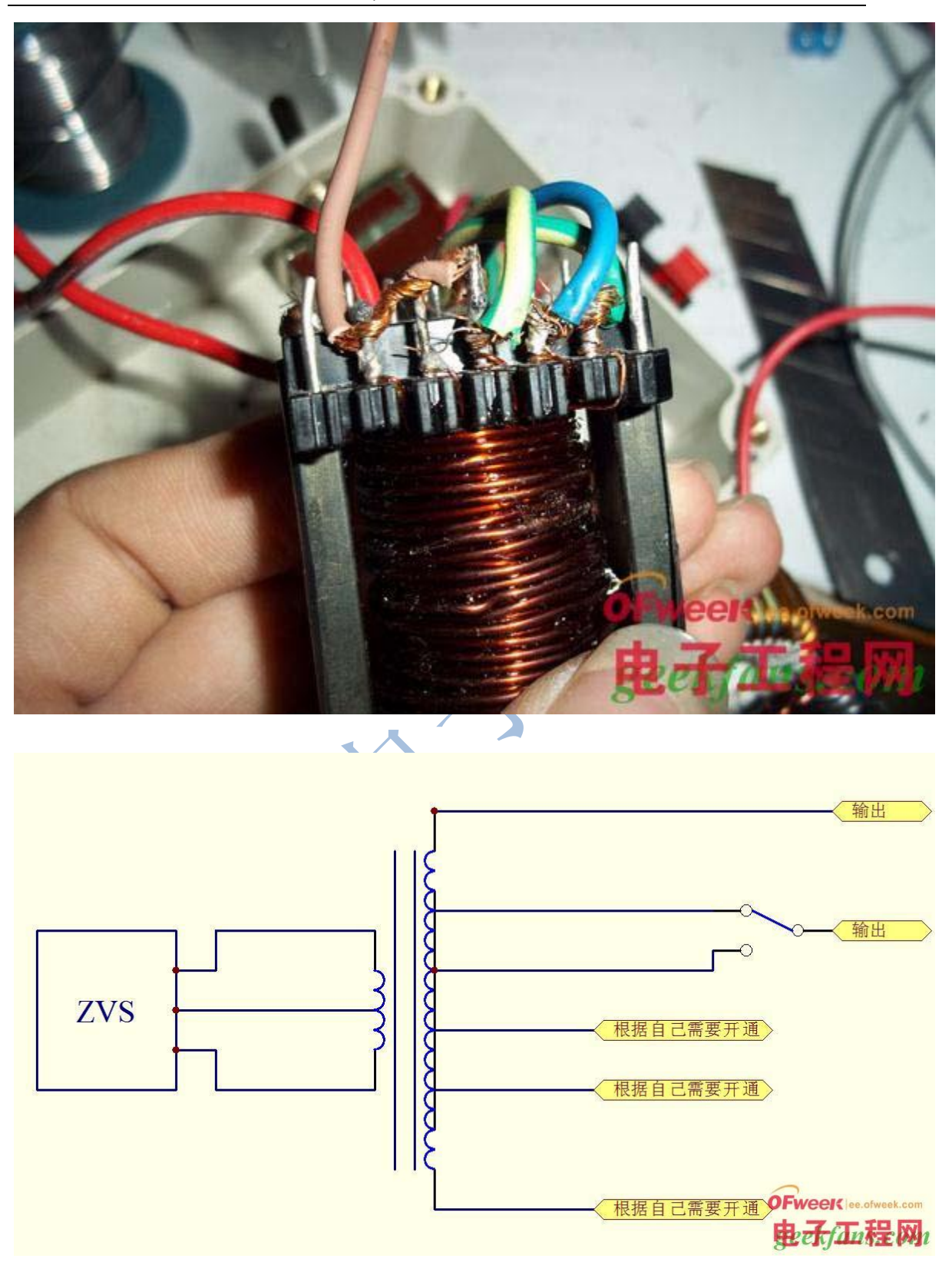

然后根据这个电路图把东西装配好,装进小盒子里,一个逆变器就做好了。

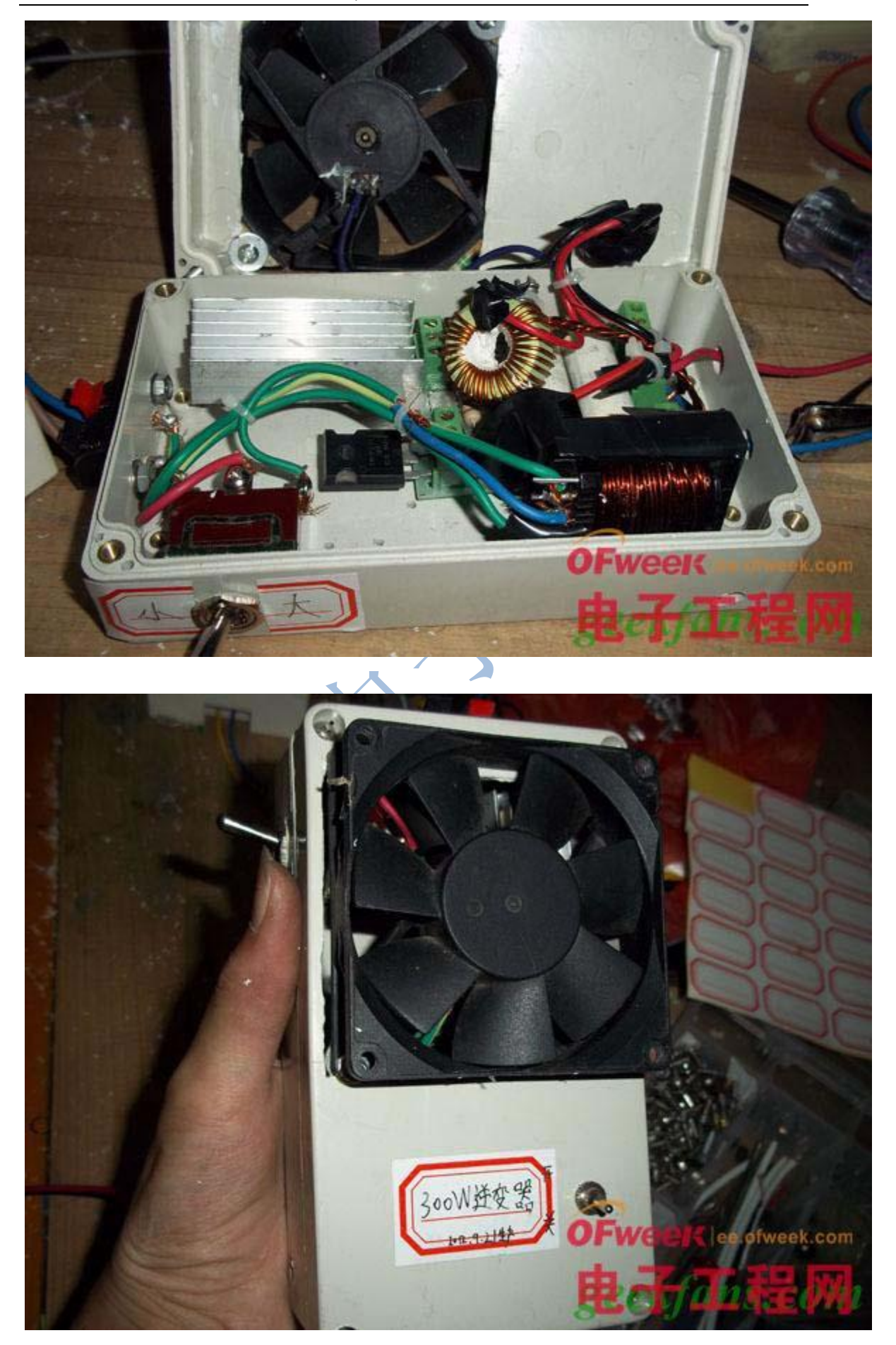

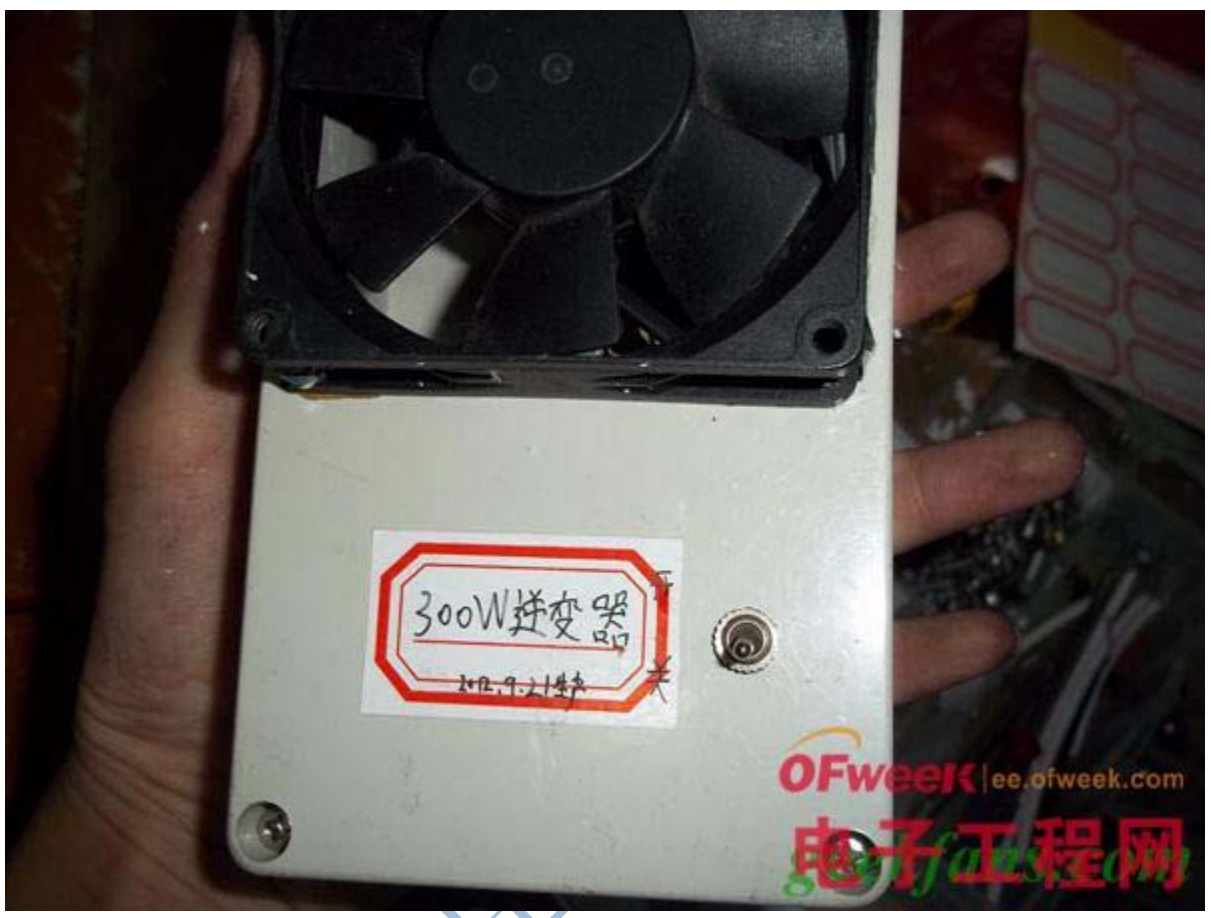

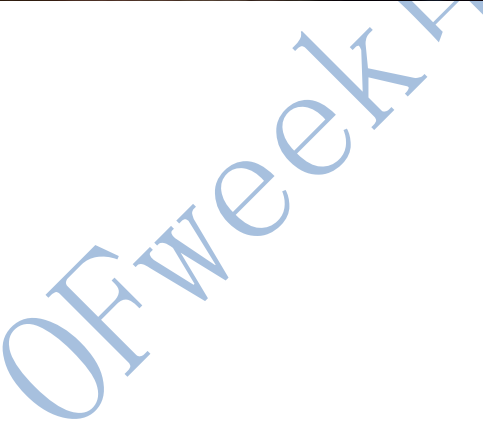

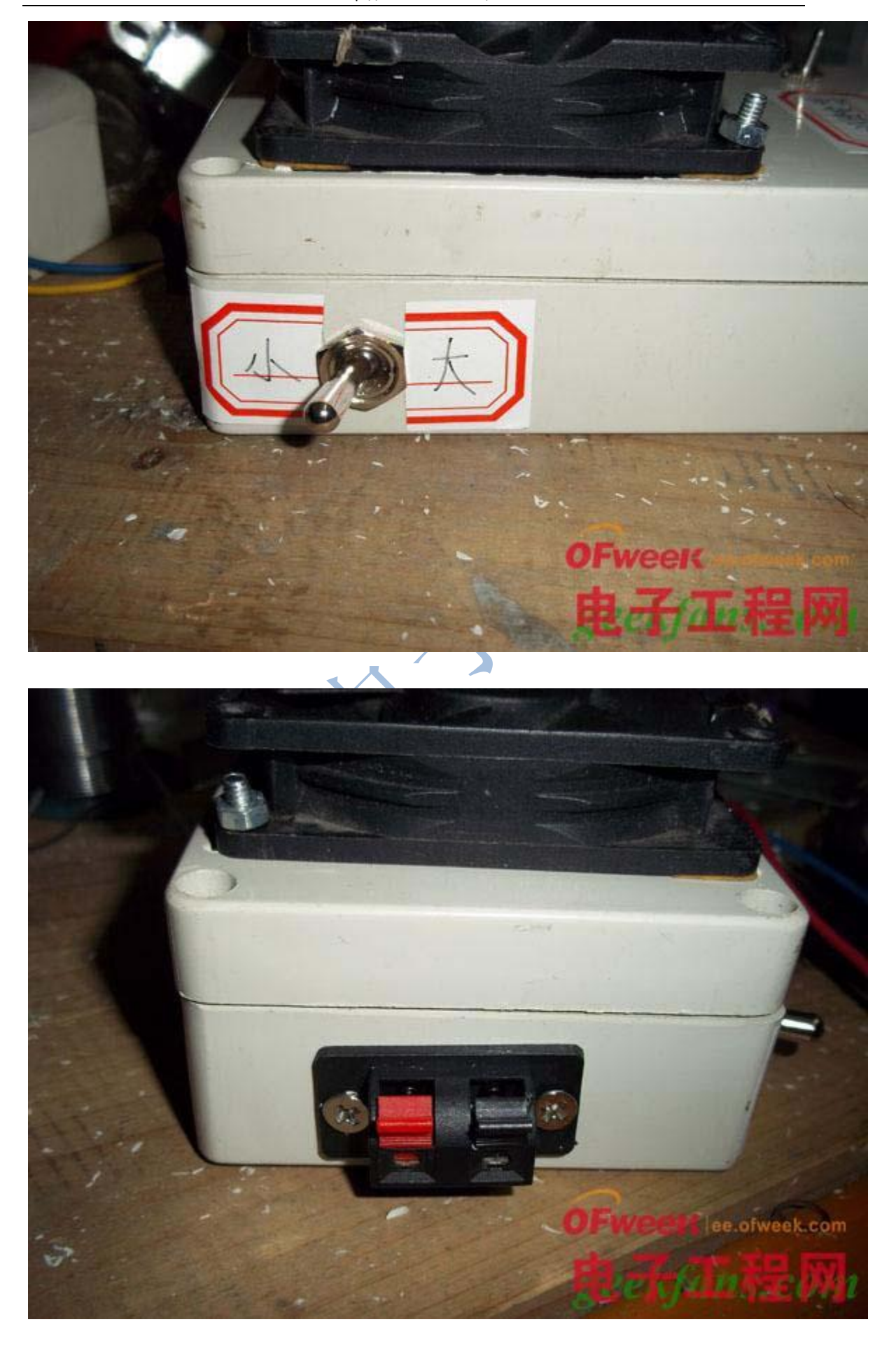

## 点灯泡实验:

小挡测试:

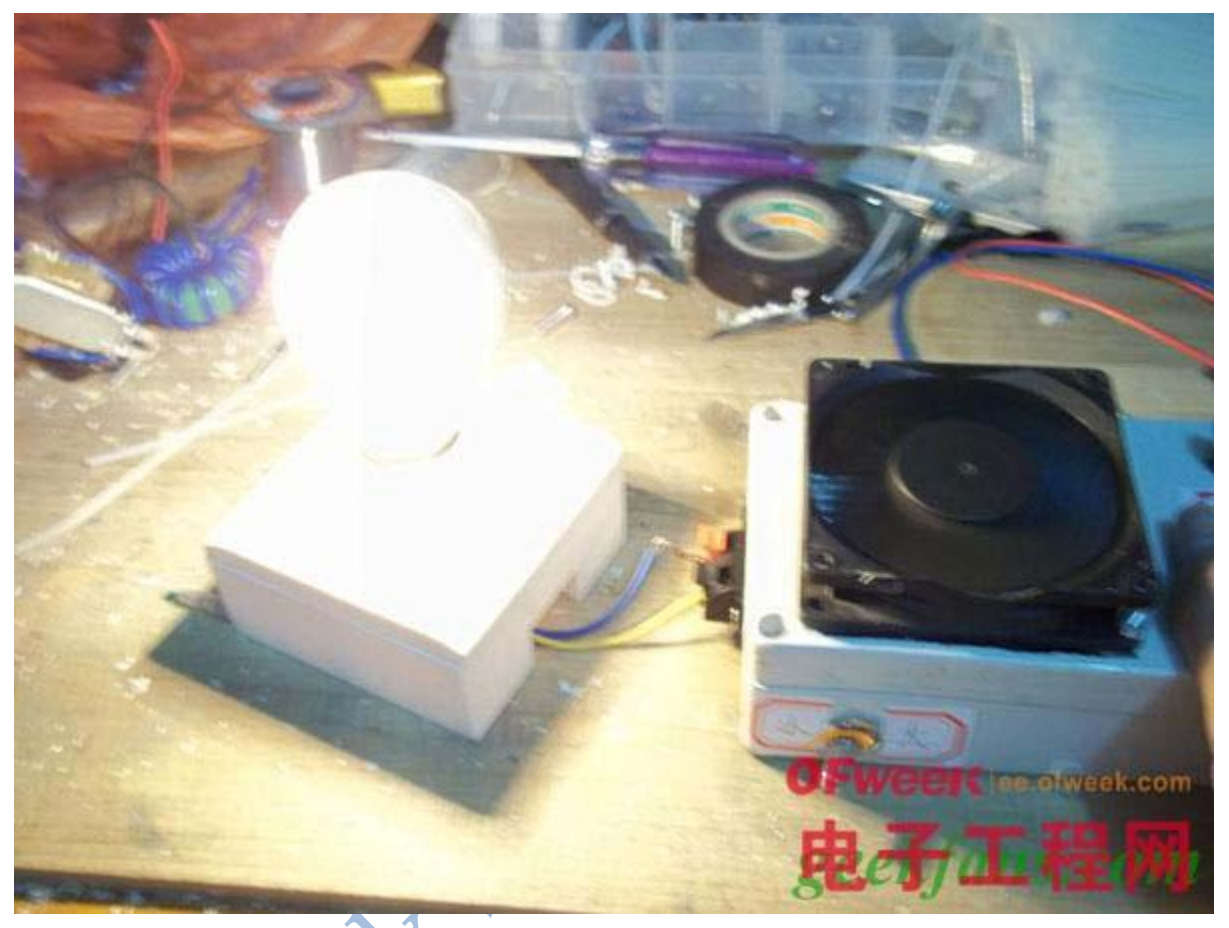

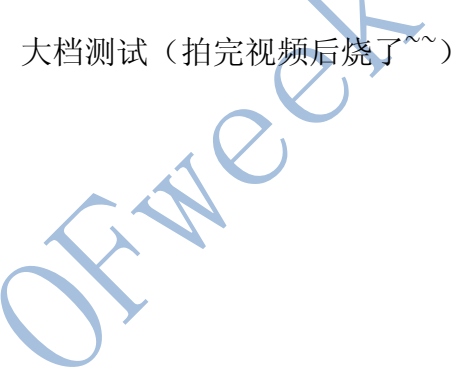

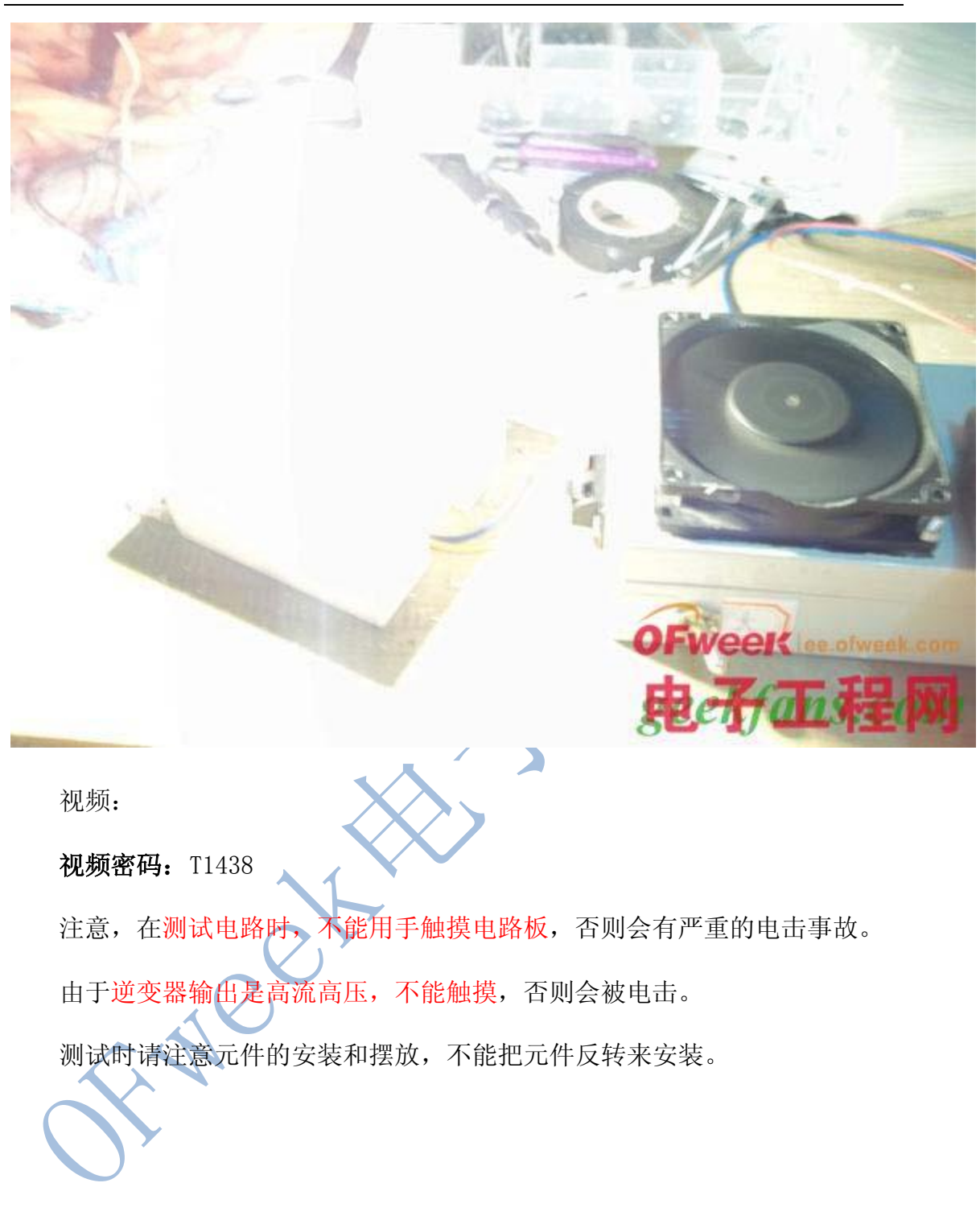